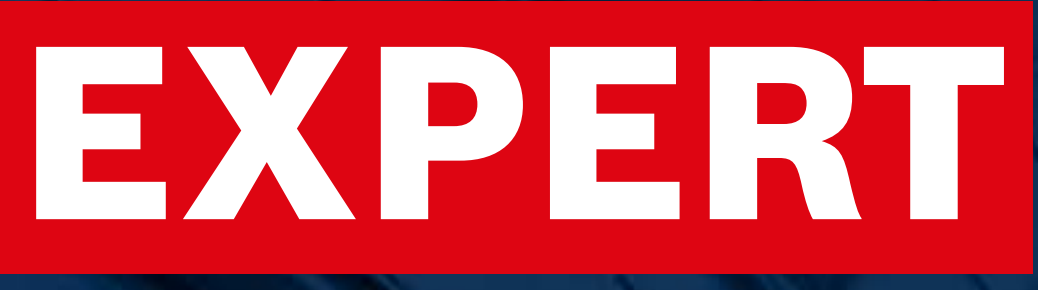

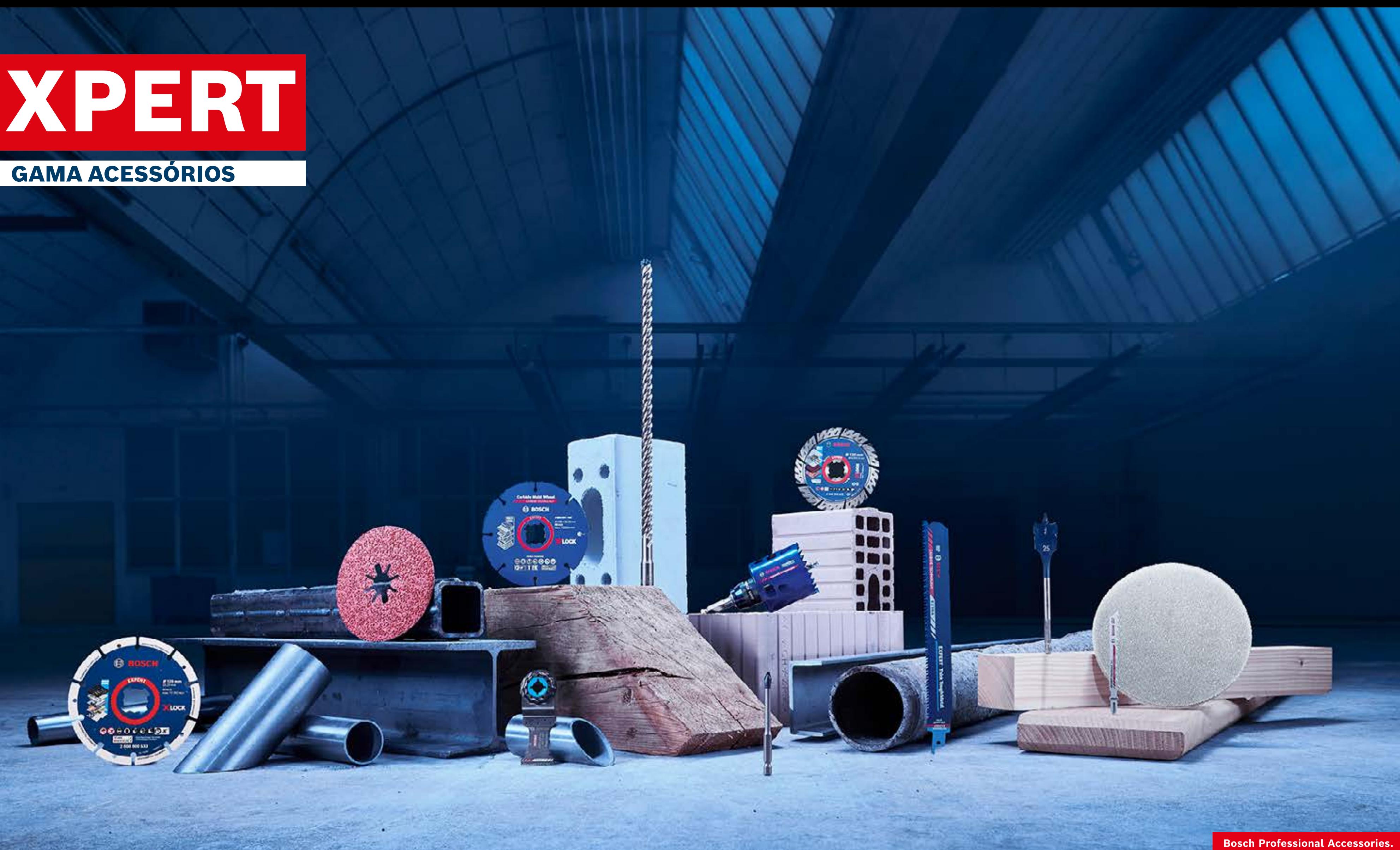

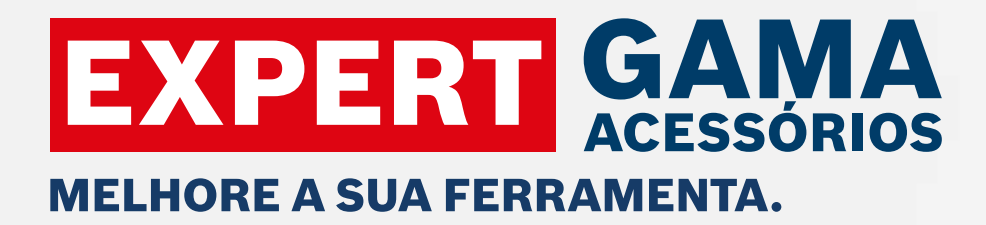

## Recursos de marketing do distribuidor AUMENTA AS TUAS VENDAS ONLINE COM RECURSOS DE MARKETING CONVINCENTES DA BOSCH

[Veja a Versão Interativa](https://indd.adobe.com/view/a0a4eff5-f997-4609-9106-dec0c8a67fc9) $\mathcal{P}$ 

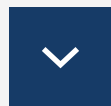

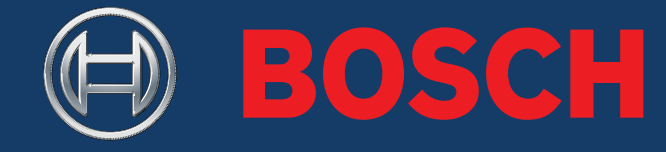

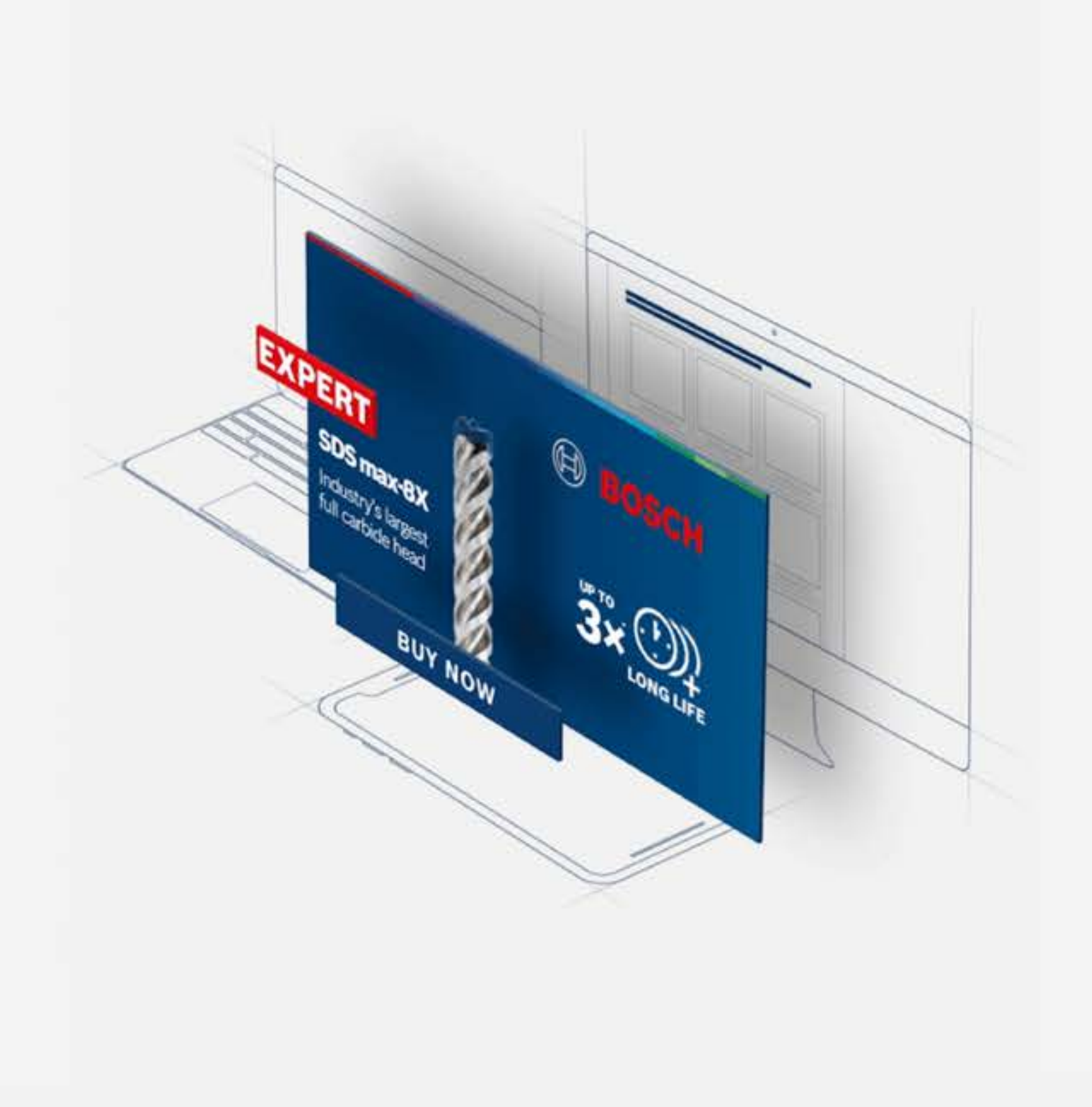

**Bosch Professional Accessories** 

Iniciar o percurso

### EXPERT RECURSOS DE MARKETING DO DISTRIBUIDOR - PRIMEIROS PASSOS

Índice

### COMO UTILIZAR TRANSFERIR

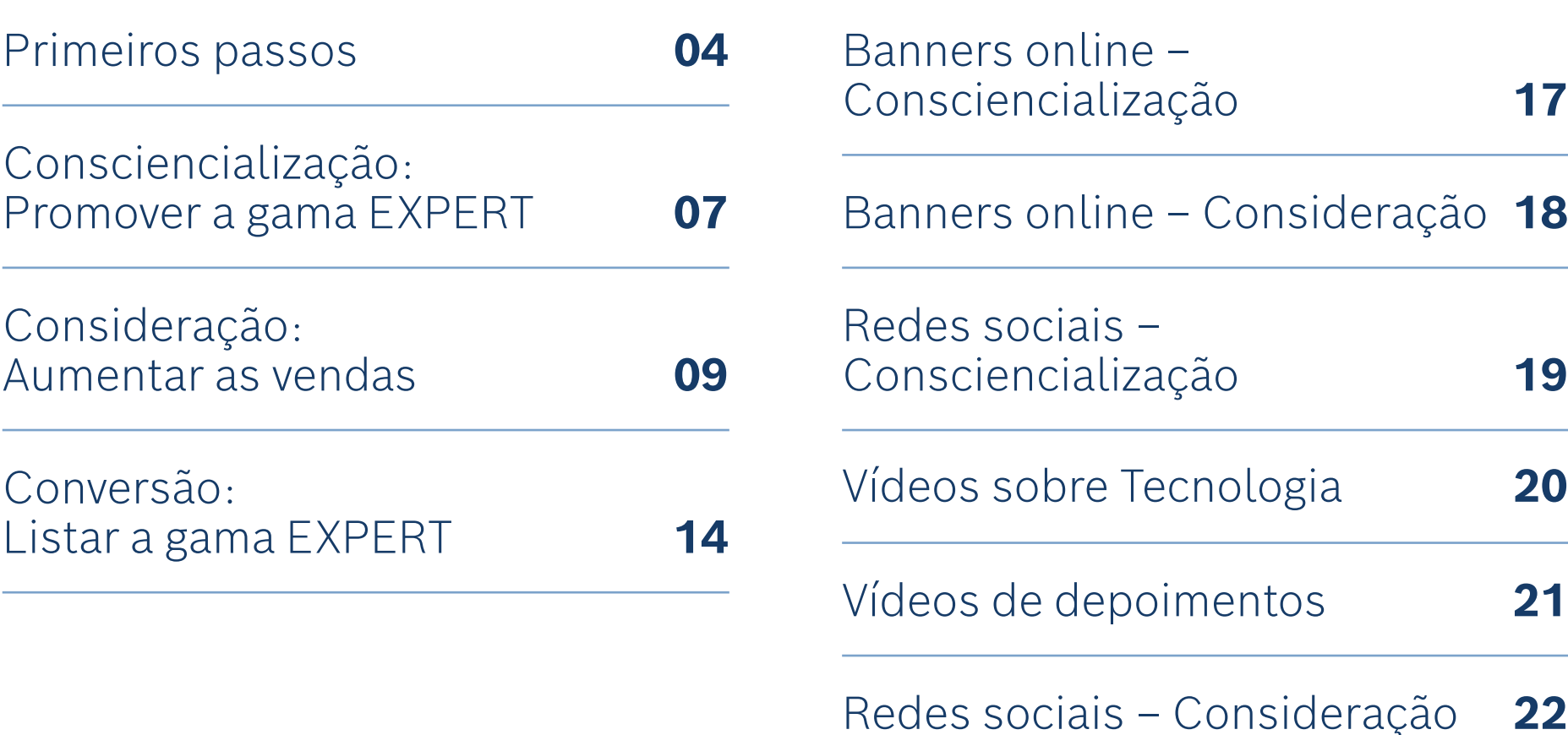

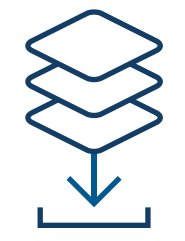

### **> VISTA GERAL** DA GAMA

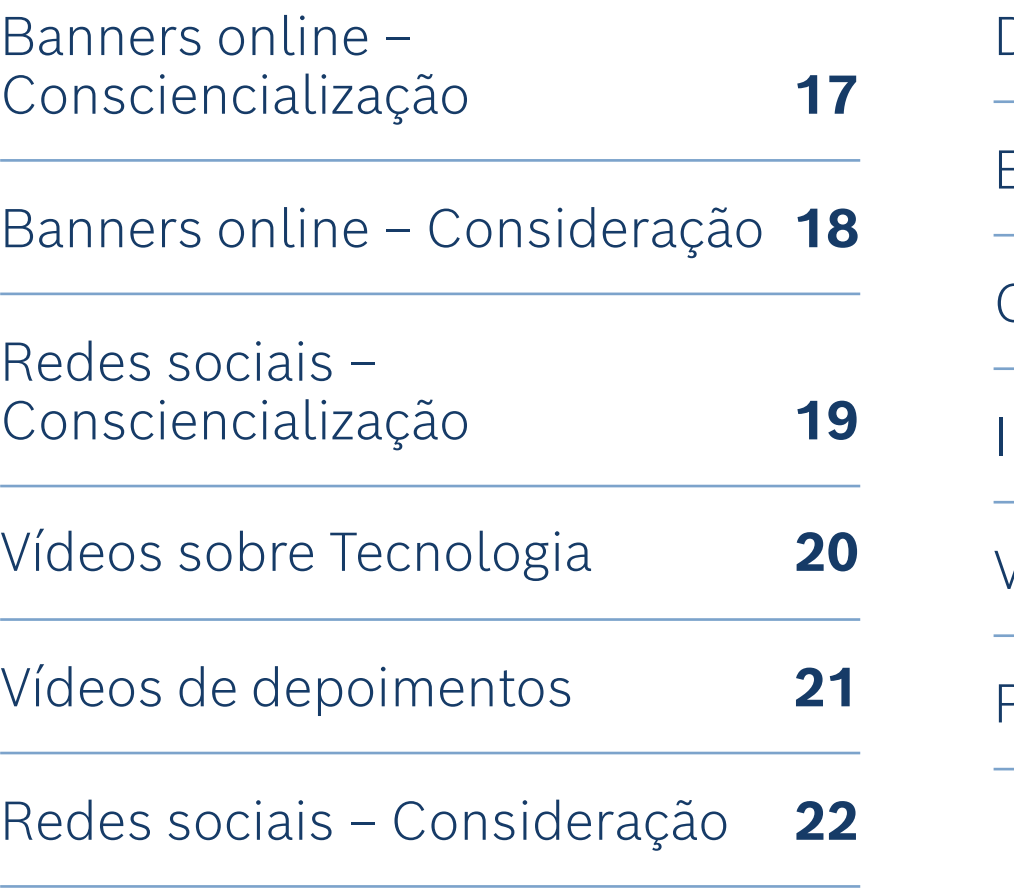

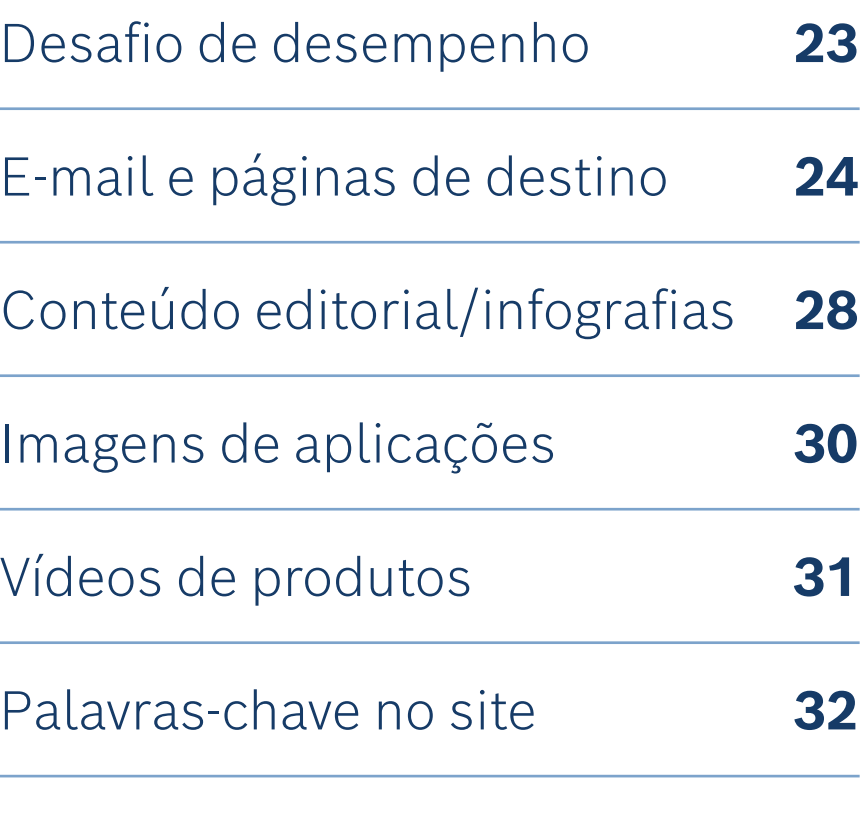

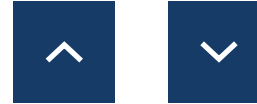

Explora a gama:

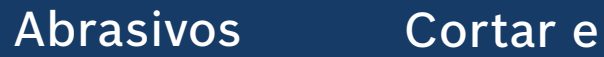

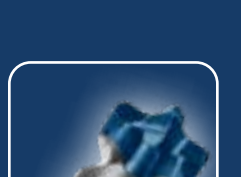

rebarbar

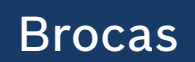

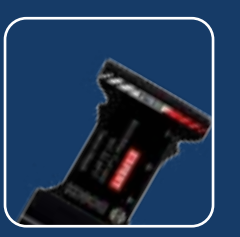

[Acessórios](#page-32-0)  para multicortadora

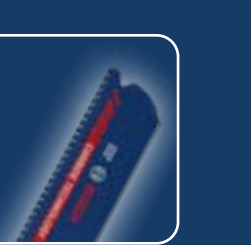

Serras [cranianas](#page-32-0)

[Lâminas de serra](#page-32-0)

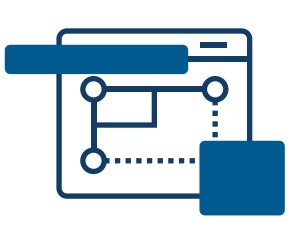

Acessórios

[para máquinas](#page-32-0)  e sistemas

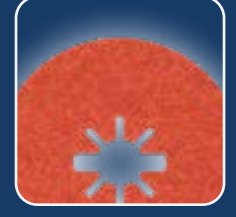

Usa estes recursos de marketing online para informar e influenciar os teus compradores online à medida que exploram e tomam decisões de compra.

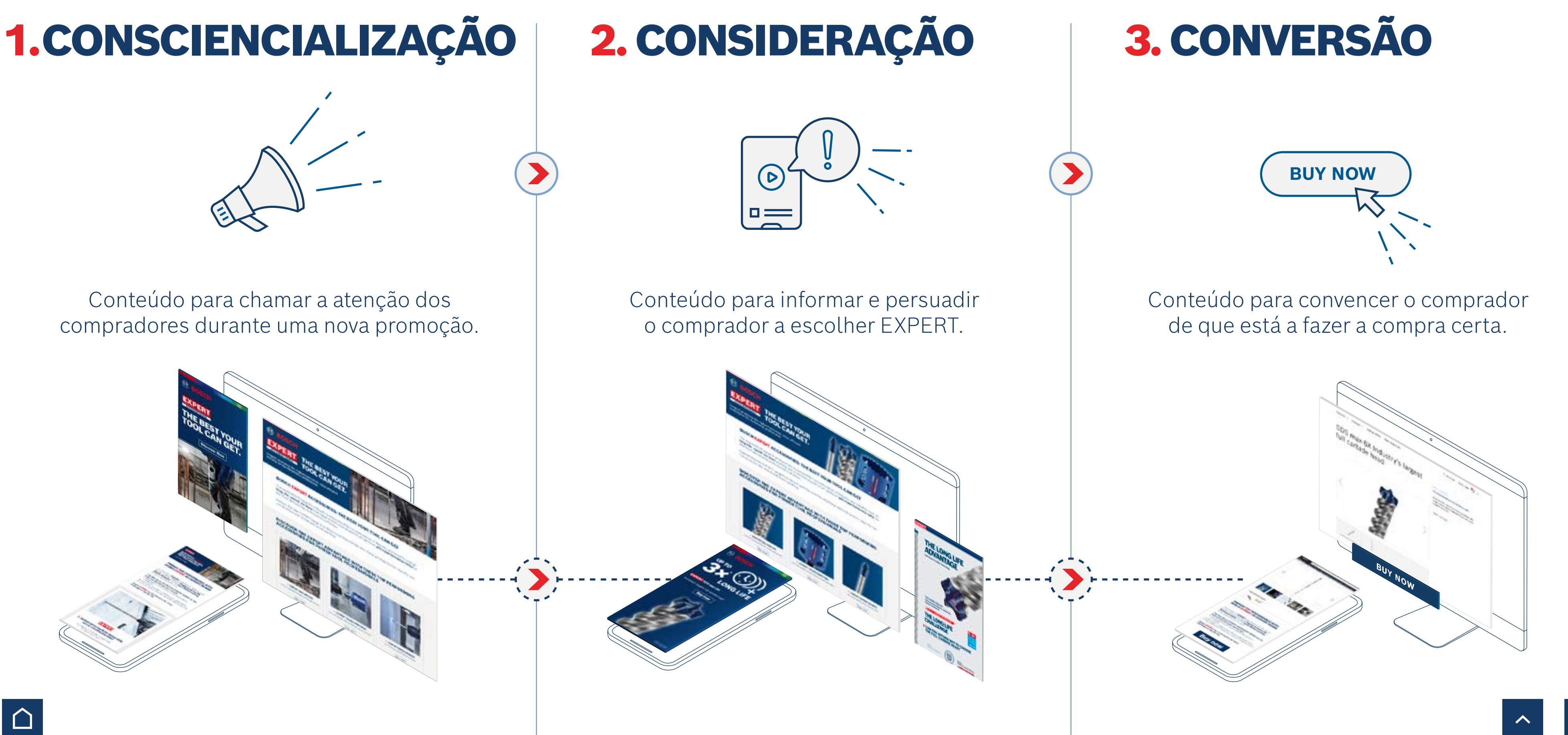

### <span id="page-3-0"></span>RECURSOS DE MARKETING DO DISTRIBUIDOR - PRIMEIROS PASSOS

Aumenta as tuas vendas online com recursos de marketing convincentes da Bosch

### O PODER dos recursos de marketing do distribuidor

Aumenta a **intenção de compra** com banners de produtos

### $+ 45 \%$

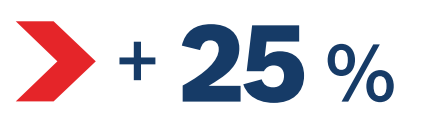

Aumento das **vendas online** com fotografias e vídeos de produtos

Melhoria na **comunicação com o comprador** com infografias

### $+ 50 \%$

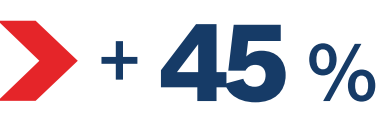

### **Aumento das vendas**

com mensagens de e-mail bem concebidas

## **AUMENTA AS VENDAS COM AUMENTA AL AUMENTA AS VENDAS COM** Aumenta a intenção de compra com RECURSOS ONLINE DA BOSCH

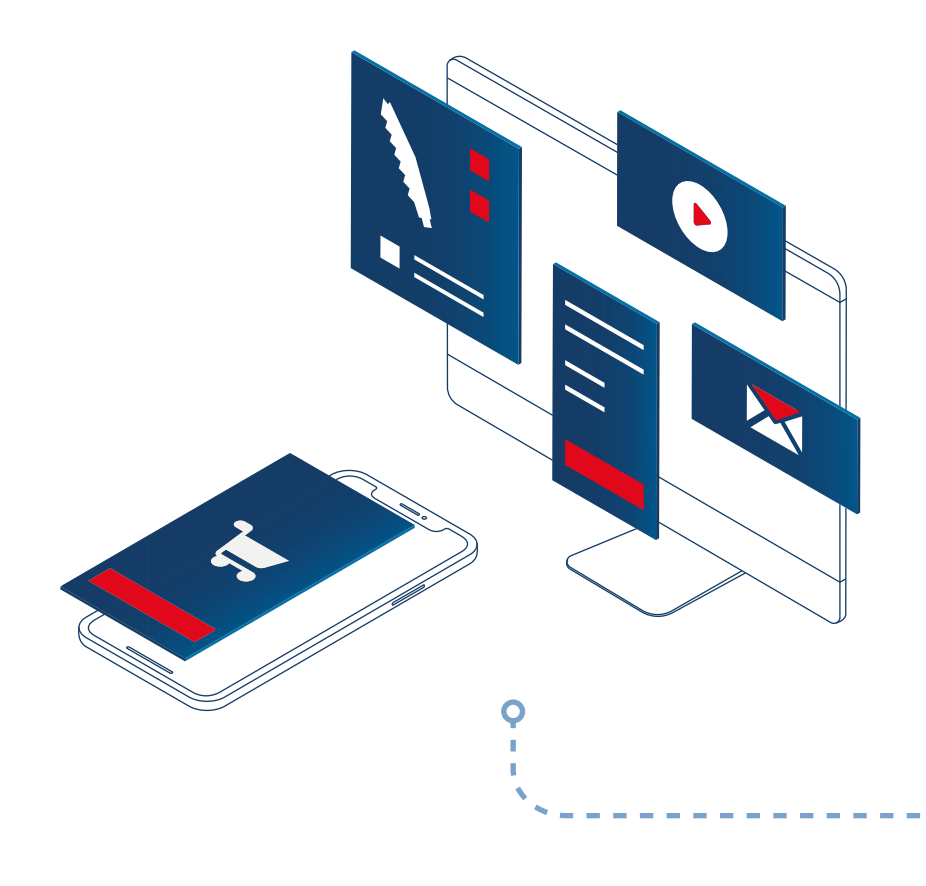

Aumentar a **intenção de compra** com página de produto em foco

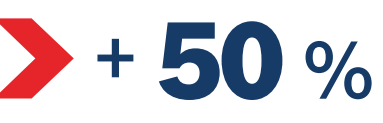

**Aumento das vendas** com anúncios de pesquisa

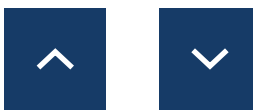

*Fonte: Hubspot.com*

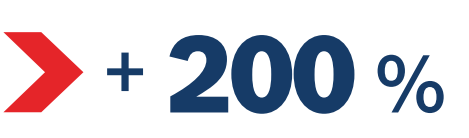

 $+ 75 \%$ 

Aumento das **visitas à loja** com banners de anúncios

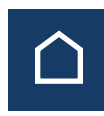

### $+ 44 %$

**BUY NOW**

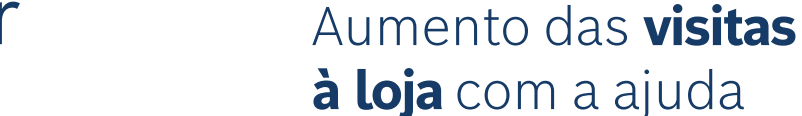

das redes sociais

### CONSCIENCIALIZAÇÃO

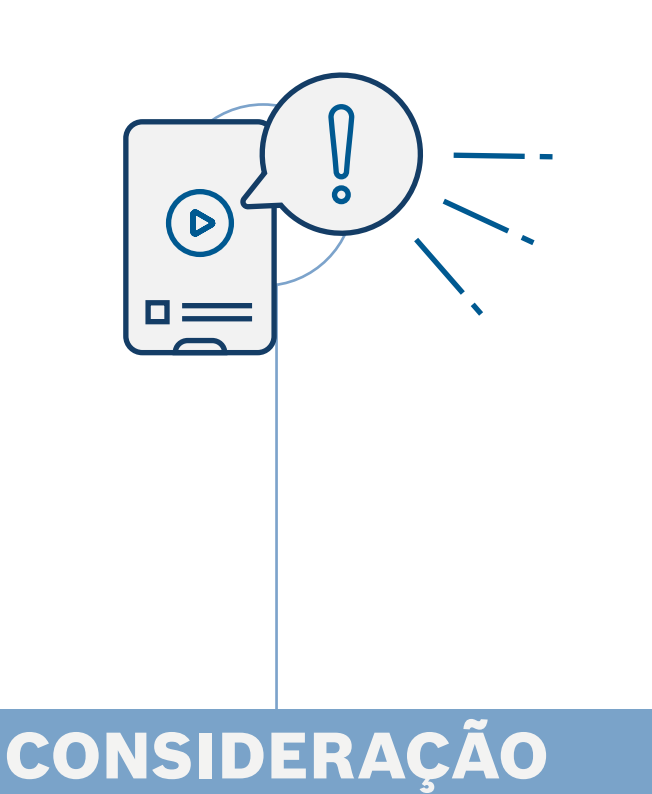

### RECURSOS DE MARKETING DO DISTRIBUIDOR - PRIMEIROS PASSOS

Configura uma página de detalhes de produto

## COMEÇA A LISTAR A GAMA BOSCH EXPERT

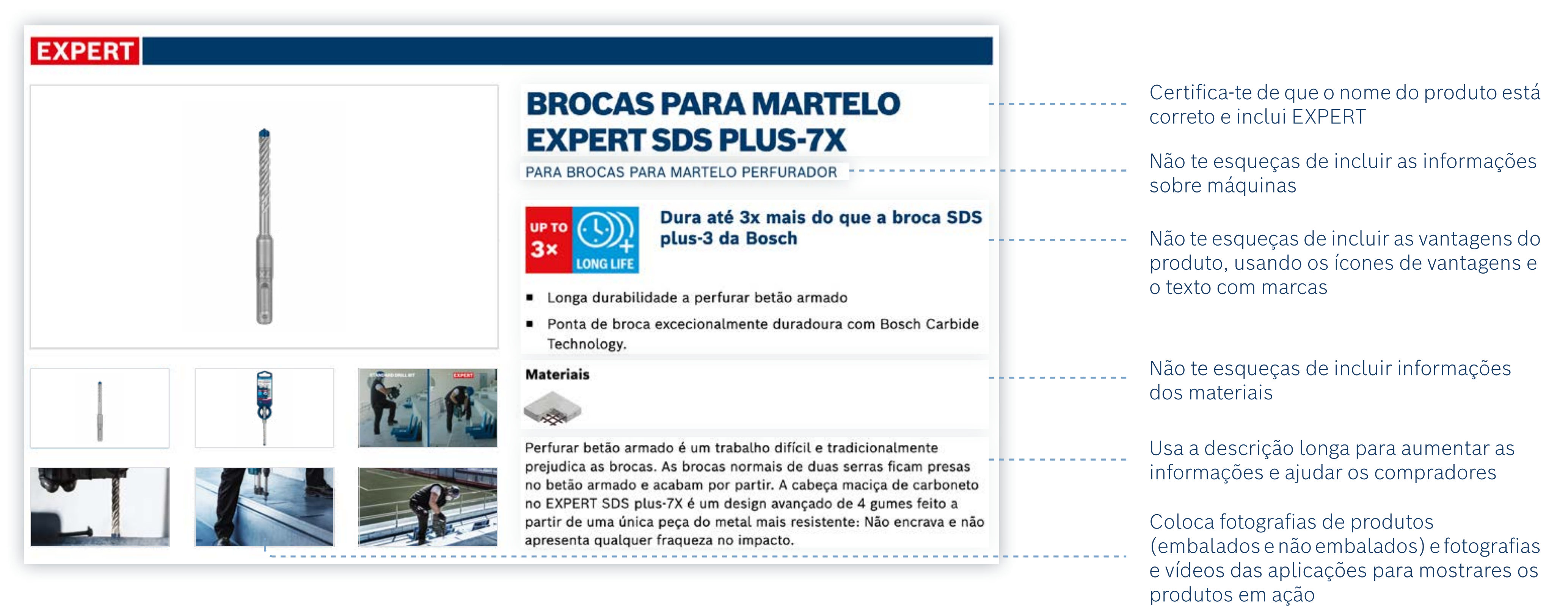

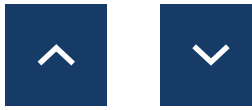

<span id="page-6-0"></span>Como utilizar: Consciencialização

# **1. CONSCIENCIALIZAÇÃO**

Usa o conteúdo da fase de consciencialização para chamar a atenção do utilizador e apresentar-lhe a EXPERT, a nova gama de acessórios da Bosch.

**Transfere os recursos da fase de consciencialização:**

**[Banners online](http://media.bosch-pt.com/ac/dealer-assets/expert/pt/PT_Awareness_banners.zip)**

**[Modelos de e-mail](http://media.bosch-pt.com/ac/dealer-assets/expert/pt/PT_Awareness_Emailtemplate.zip)**

**[Página de destino da campanha](http://media.bosch-pt.com/ac/dealer-assets/expert/pt/PT_Awareness_Landingpage.zip)**

**[Redes sociais](http://media.bosch-pt.com/ac/dealer-assets/expert/pt/PT_Awareness_Social_Media.zip) [Vídeos](https://media.bosch-pt.com/ac/dealer-assets/expert-2/pt/EXCITE-Video_Download_all_PT.zip) [Palavras-chave no site](https://media.bosch-pt.com/ac/dealer-assets/expert-3/pt/On-site-Keywords-PT.zip)**

[Transferir tudo](https://media.bosch-pt.com/ac/dealer-assets/expert-3/pt/PT6_AWA_Download_all.zip) [2]

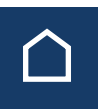

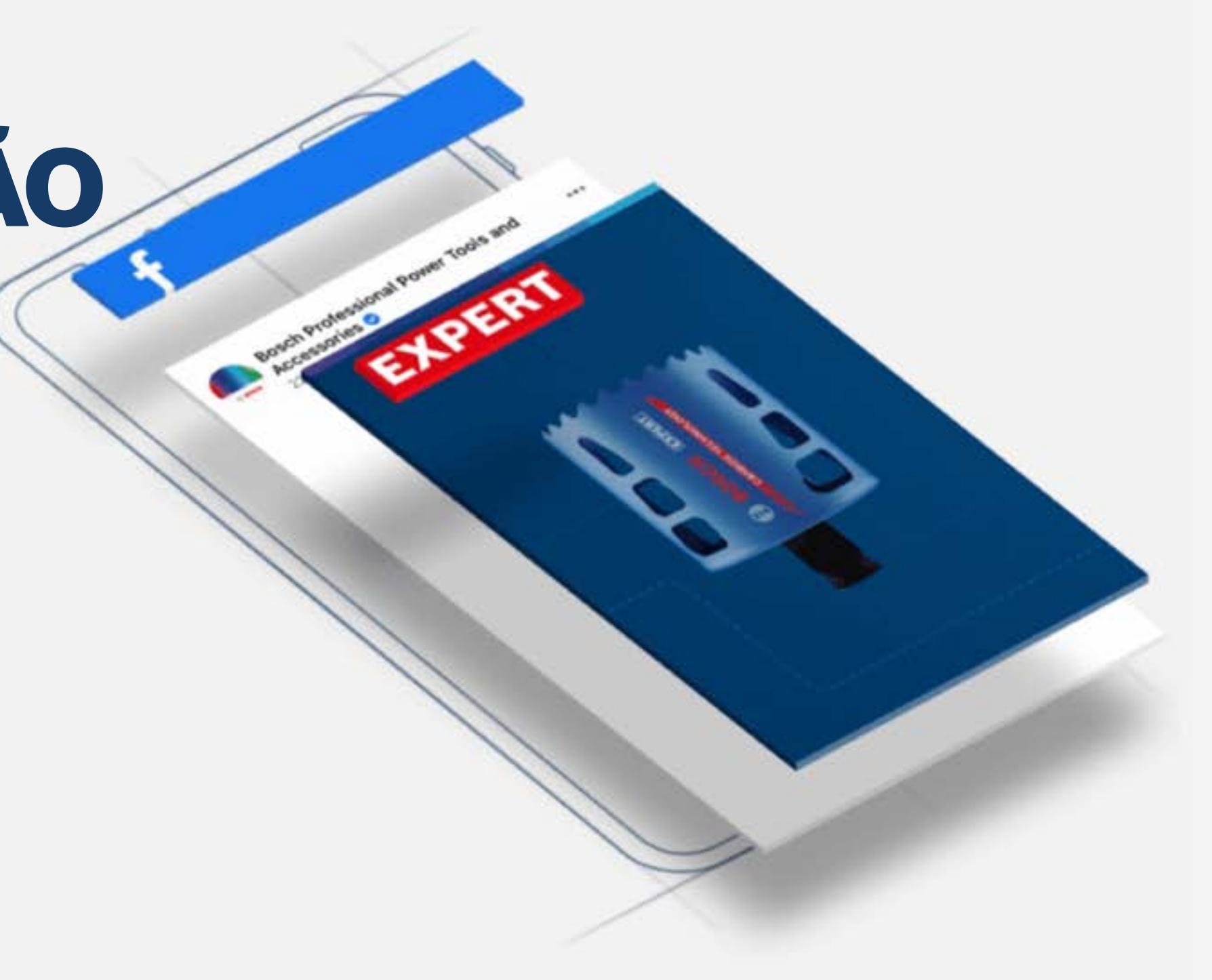

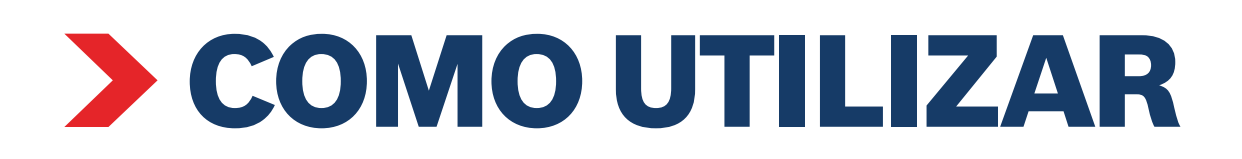

### Banner na web de consciencialização Página de destino de consciencialização

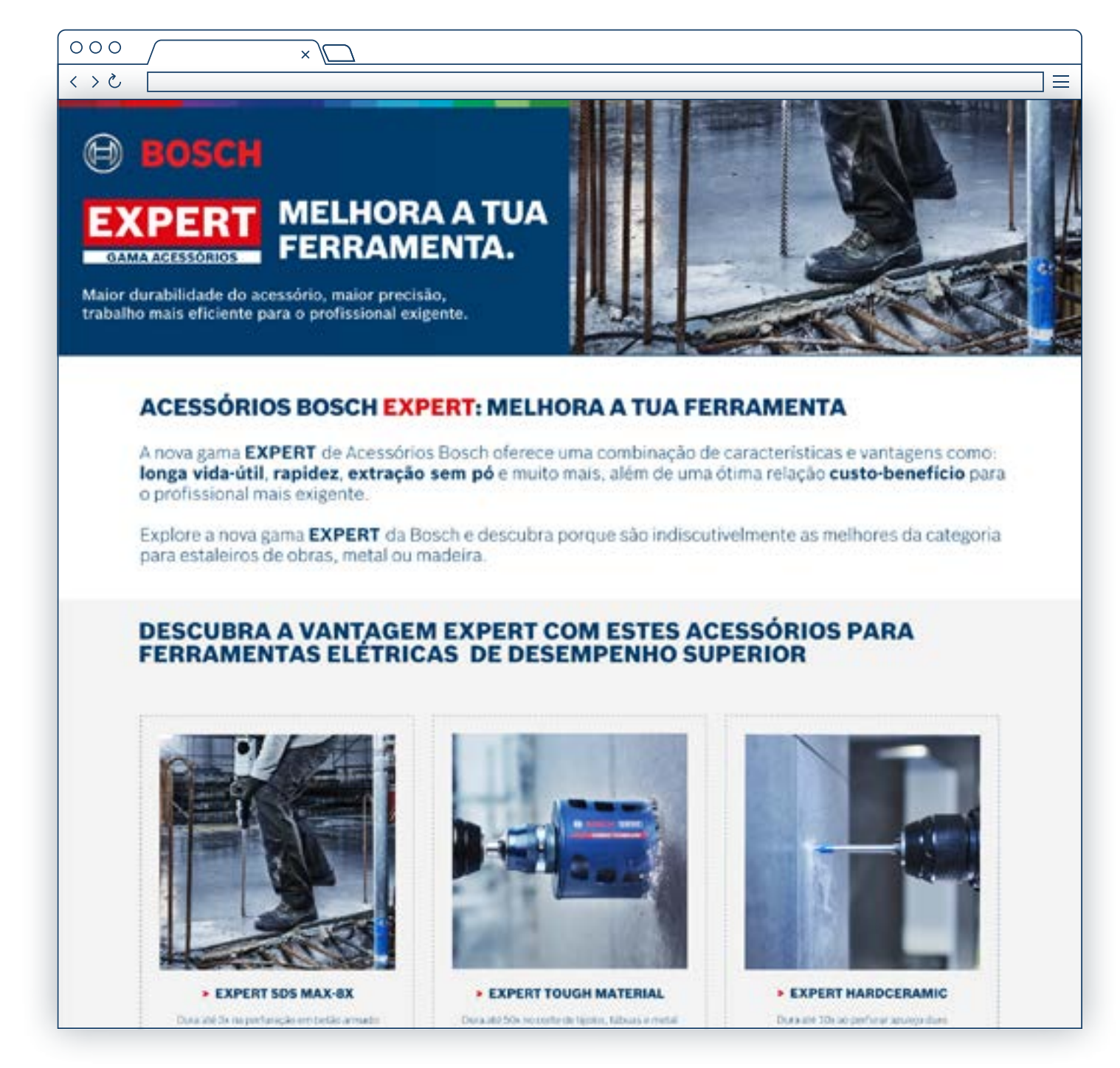

Banner de anúncio de consciencialização

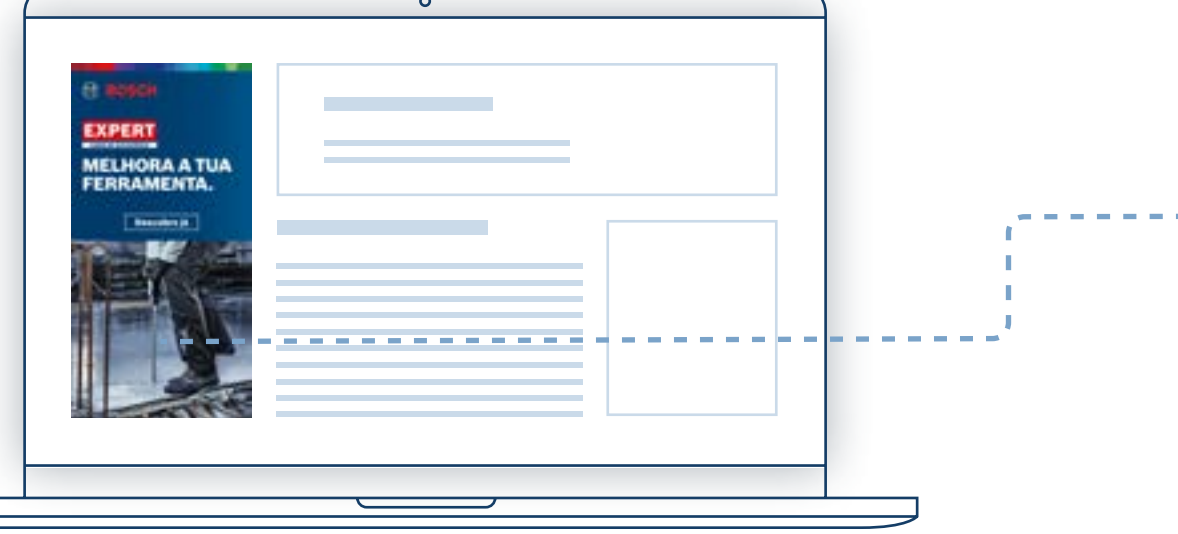

 $\overline{\phantom{a}}$ 

 $\rightarrow$ 

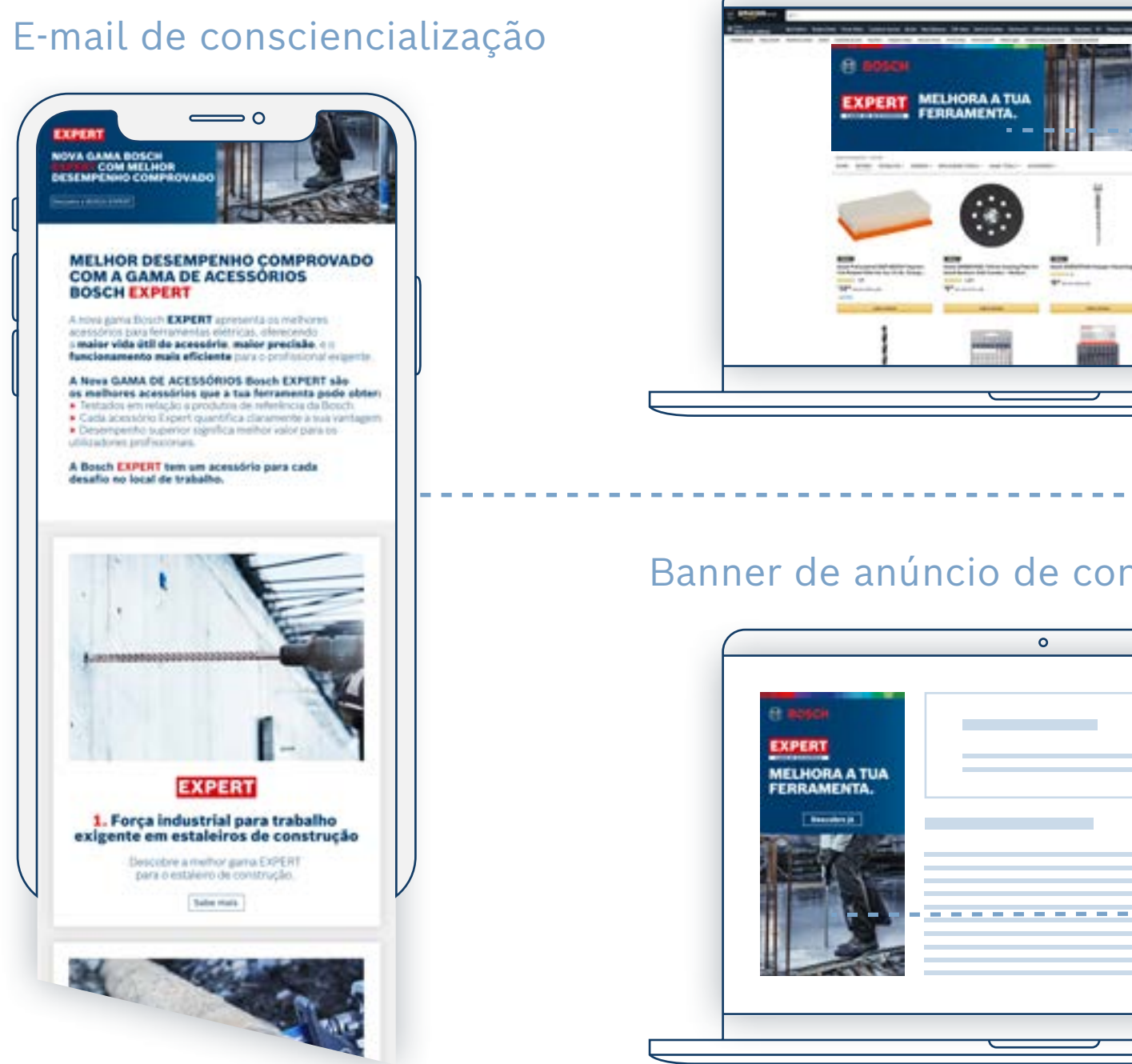

Chama a atenção do utilizador com os recursos de consciencialização Liga os banners à página de destino

## de consciencialização

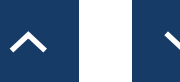

### EXPERT RECURSOS DE MARKETING DO DISTRIBUIDOR

Como utilizar: Consciencialização

<span id="page-8-0"></span>Como utilizar: Recursos online de consideração

## **2. CONSIDERAÇÃO**  $\odot^2$

Usa os recursos da fase de consideração para fornecer aos utilizadores os argumentos vencedores para os informar e persuadir a escolher Bosch EXPERT.

**Transfere os recursos da fase de consideração:**

**[Banners online](https://media.bosch-pt.com/ac/dealer-assets/expert-3/pt/PT-CONSID-Online-Banners.zip) [Modelos de e-mail](https://media.bosch-pt.com/ac/dealer-assets/expert-3/pt/PT7_CONSID_Email_Templates.zip) [Página de destino da campanha](https://media.bosch-pt.com/ac/dealer-assets/expert-3/pt/PT8_CONSID_Campaign_Landing_Page.zip)**

**[Redes sociais](https://media.bosch-pt.com/ac/dealer-assets/expert-3/pt/PT-CONSID-SoMe.zip)**

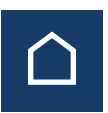

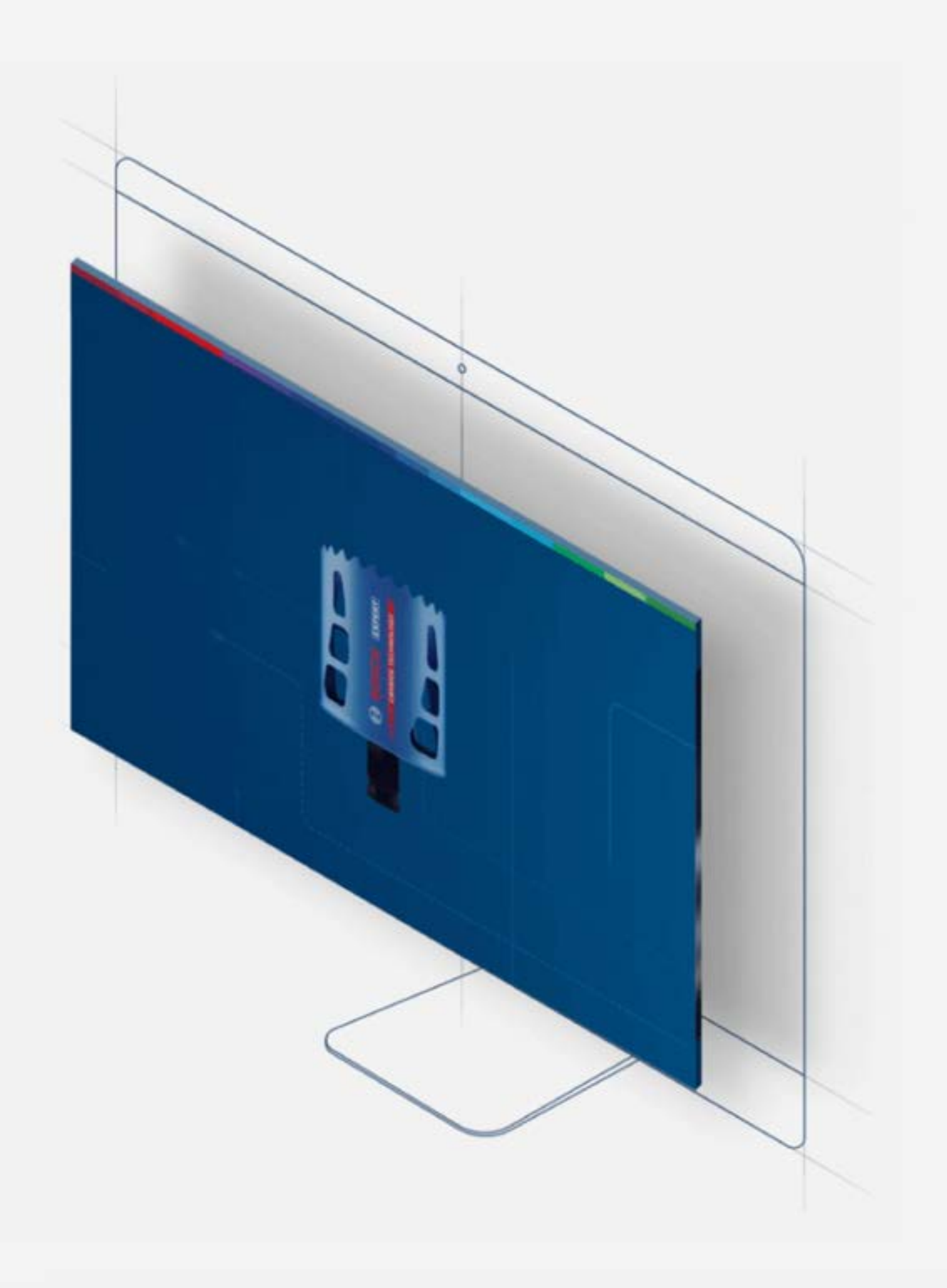

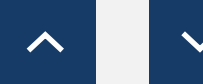

**[Vídeos](http://media.bosch-pt.com/ac/dealer-assets/expert-2/en/Videos-consideration.zip) [Infografias](https://media.bosch-pt.com/ac/dealer-assets/expert-2/pt/PT22- Download all.zip) [Palavras-chave no site](https://media.bosch-pt.com/ac/dealer-assets/expert-3/pt/On-site-Keywords-PT.zip)**

[Transferir tudo](https://media.bosch-pt.com/ac/dealer-assets/expert-3/pt/PT9_CONSID_Download_all.zip) [C]

Banner de consideração

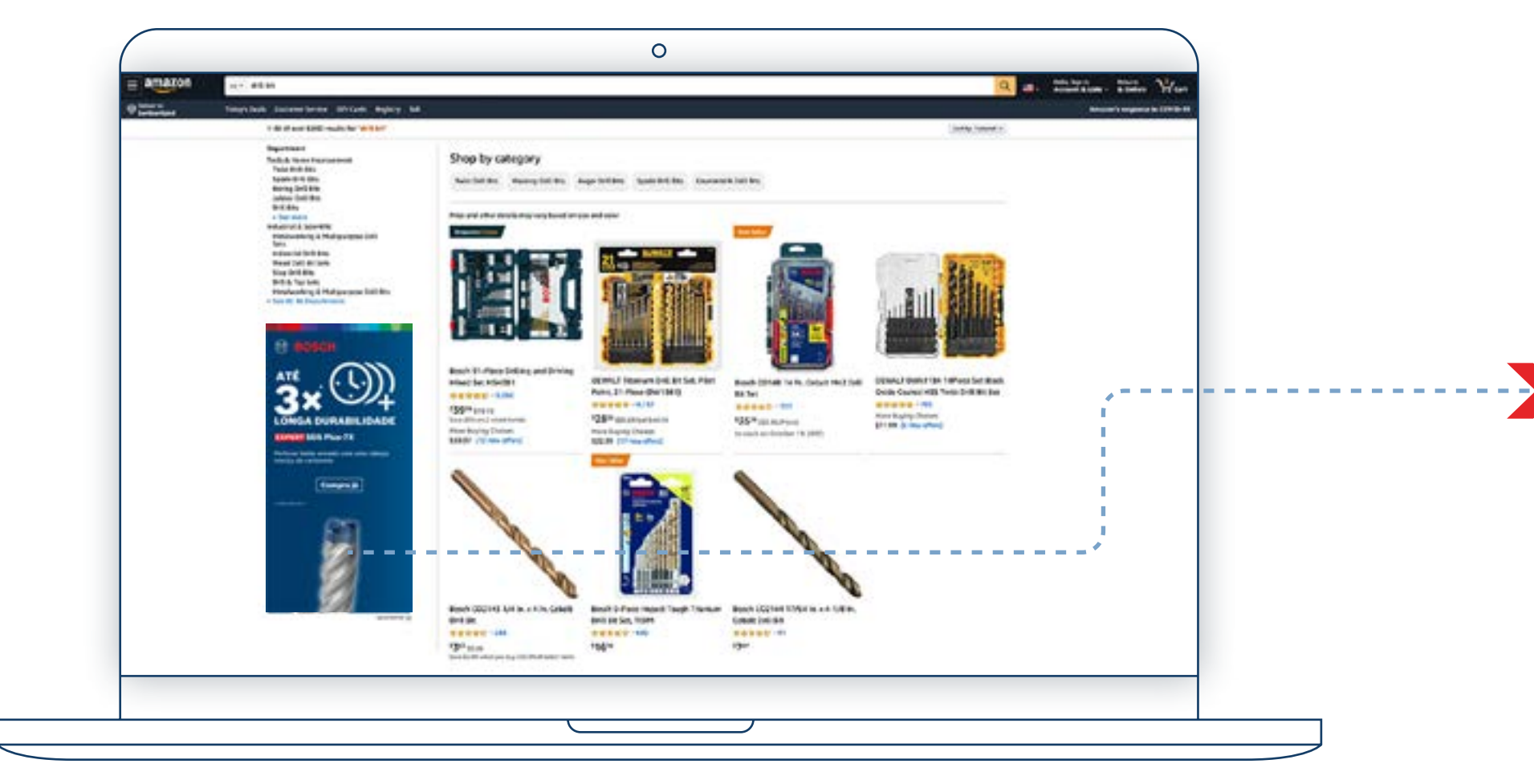

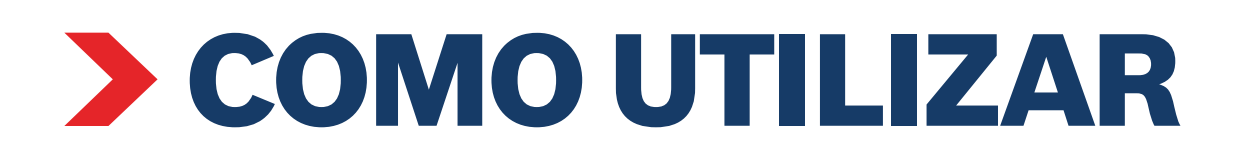

### Página do produto

Usa os banners de consideração para promover um produto em foco

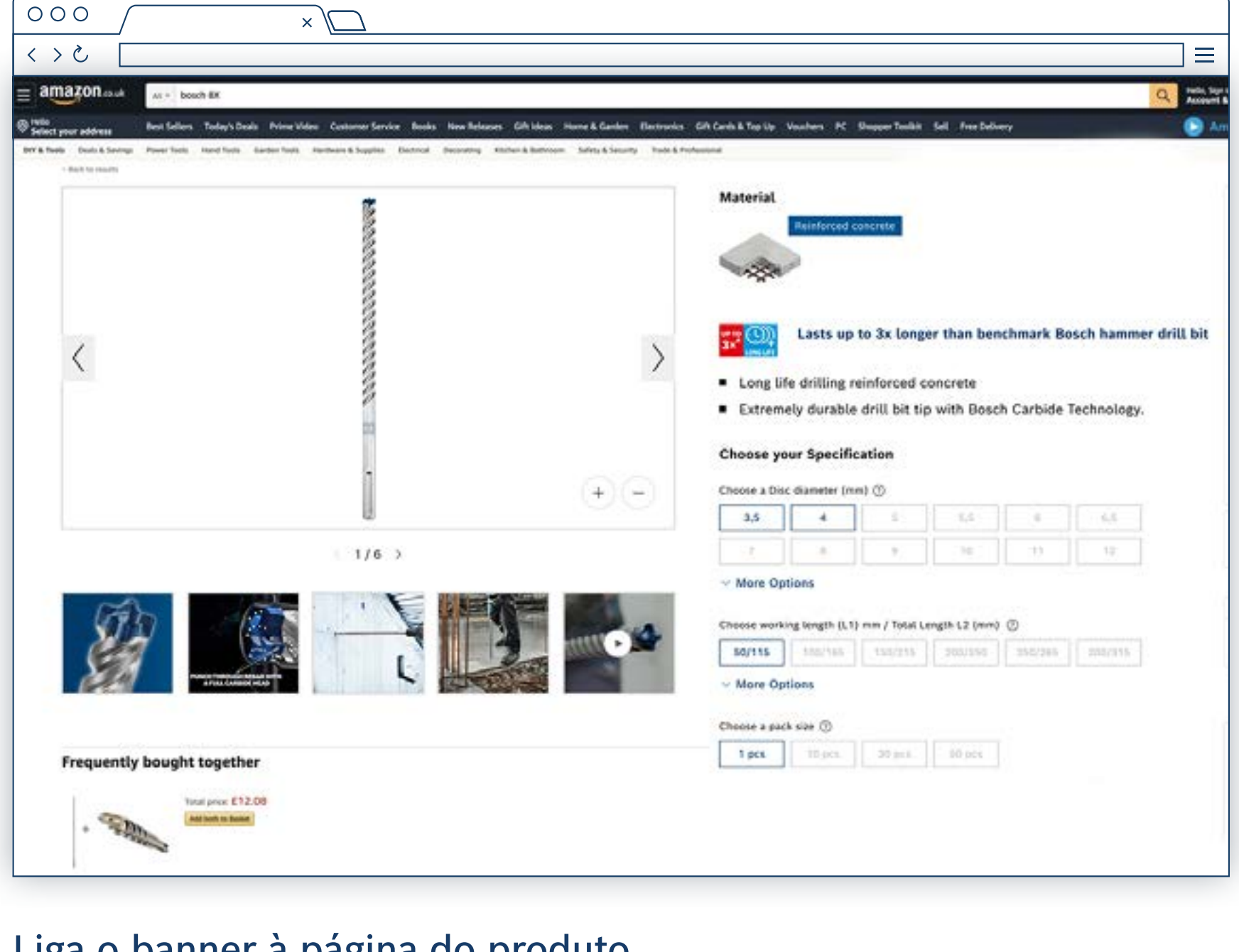

### Liga o banner à página do produto

### EXPERT RECURSOS DE MARKETING DO DISTRIBUIDOR

Como utilizar: Banner de consideração

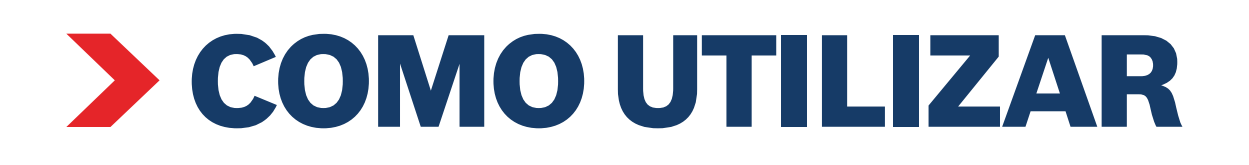

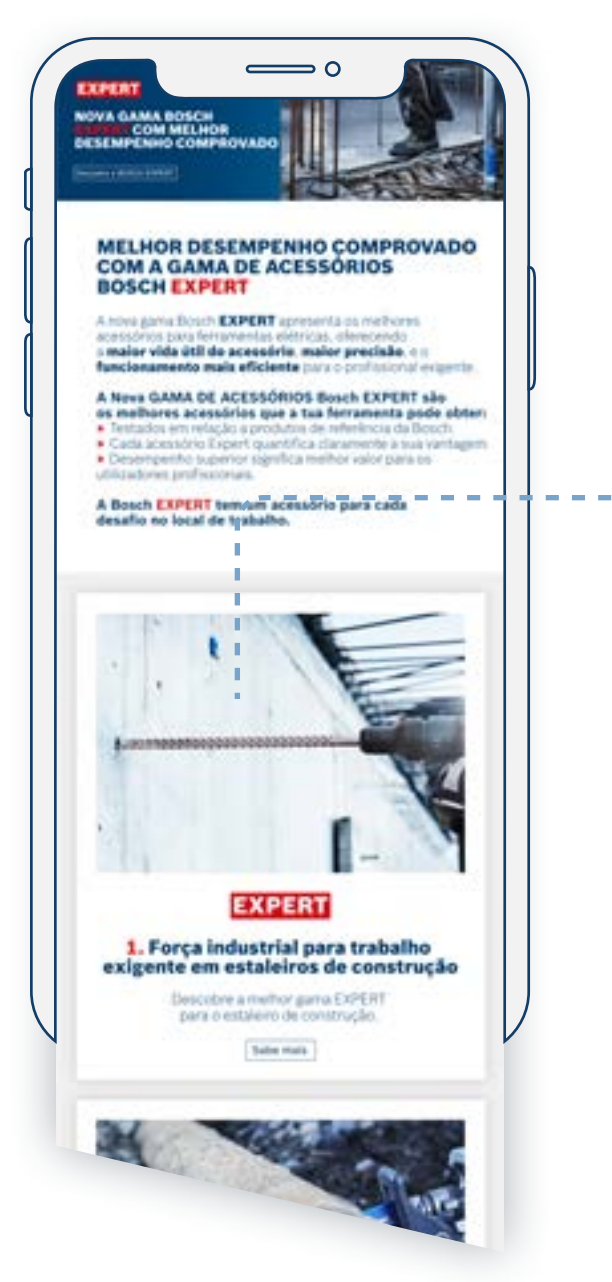

### E-mail focado no produto Páginas de destino da campanha Página do produto

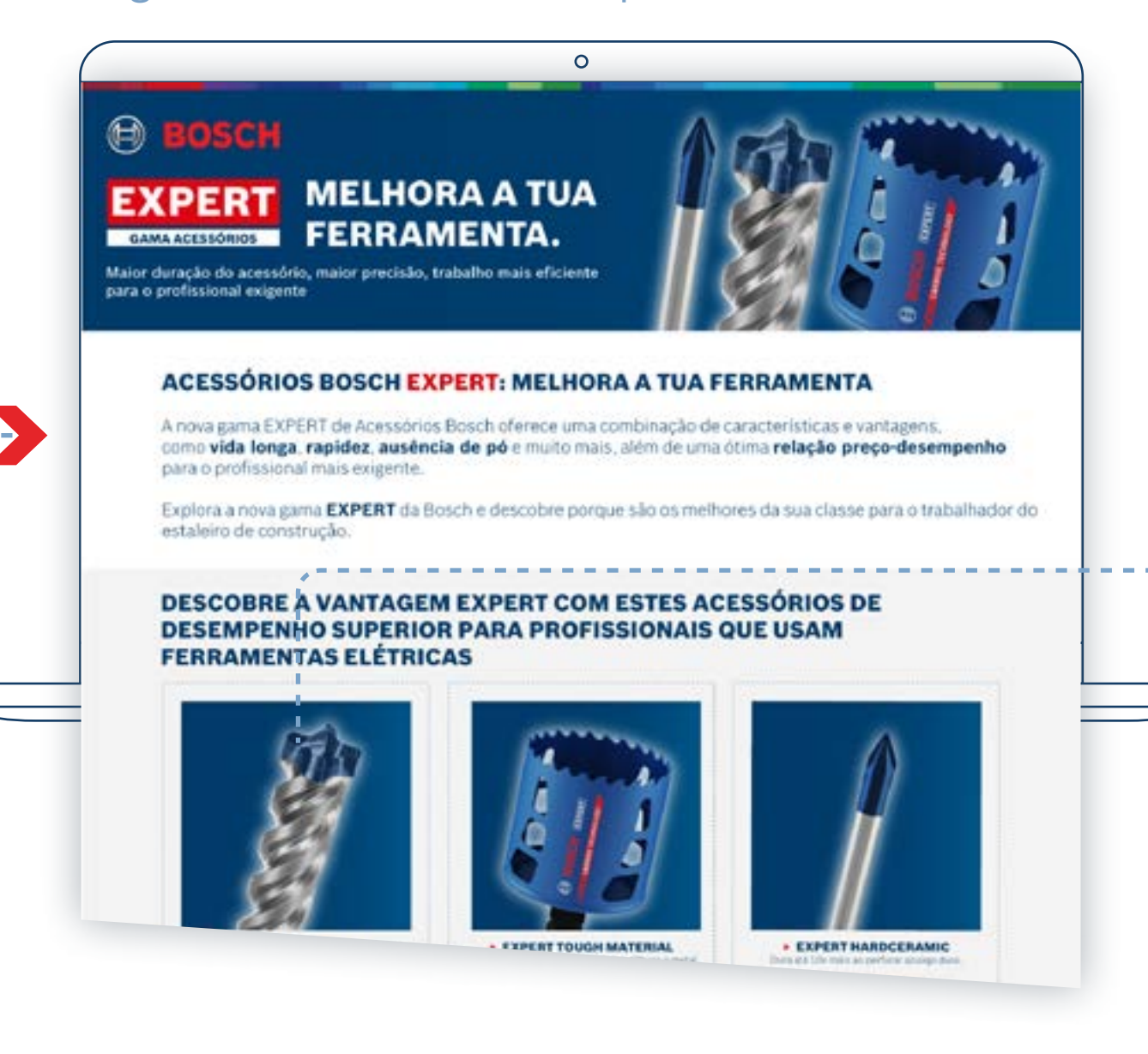

Usa e-mails focados em produtos específicos para enviares os utilizadores para as páginas de destino focadas nos produtos

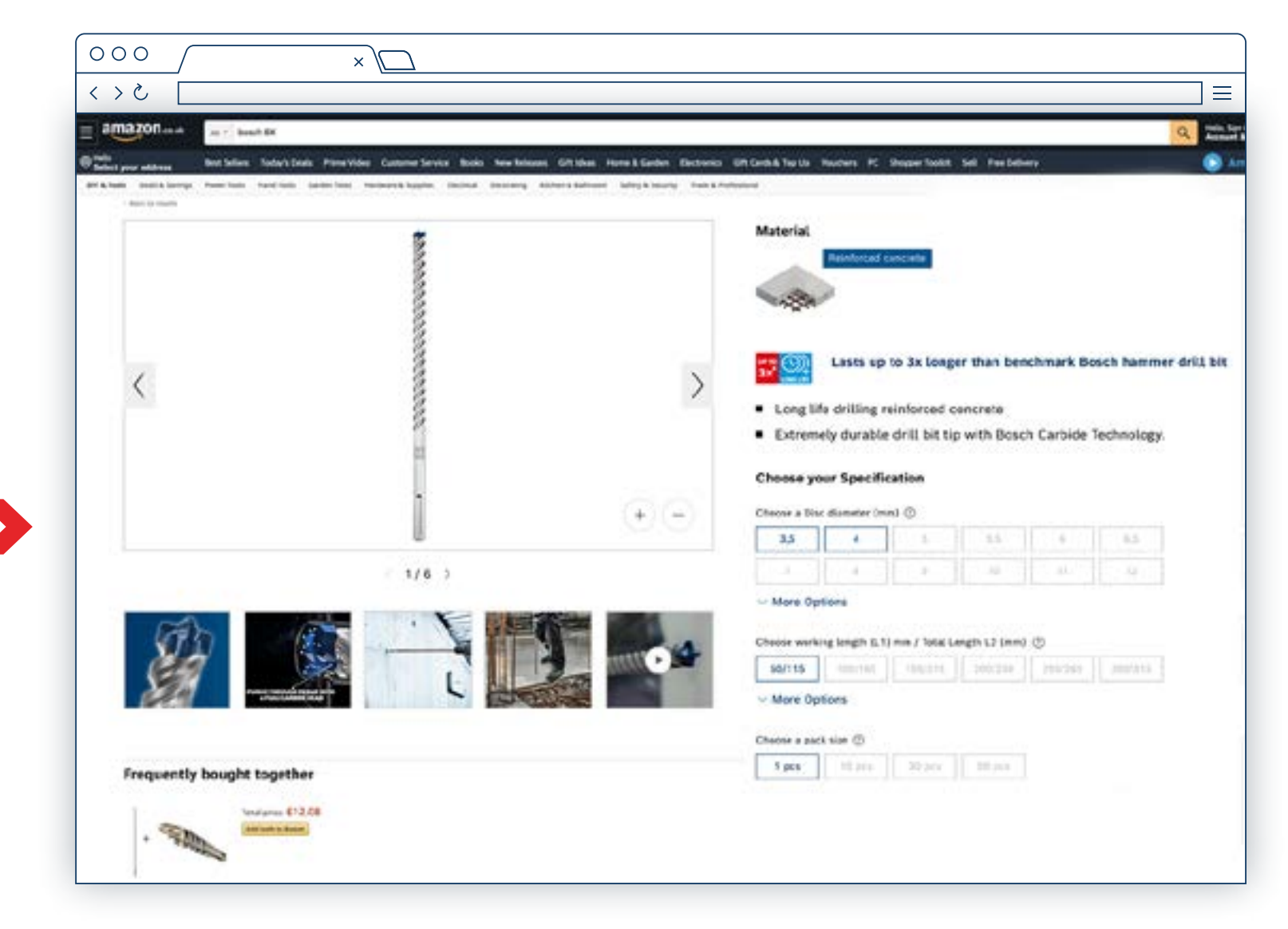

### Ligação para as páginas de produto para os teus utilizadores comprarem

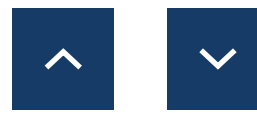

### EXPERT RECURSOS DE MARKETING DO DISTRIBUIDOR

Como utilizar: Modelos de e-mail e páginas de destino da campanha

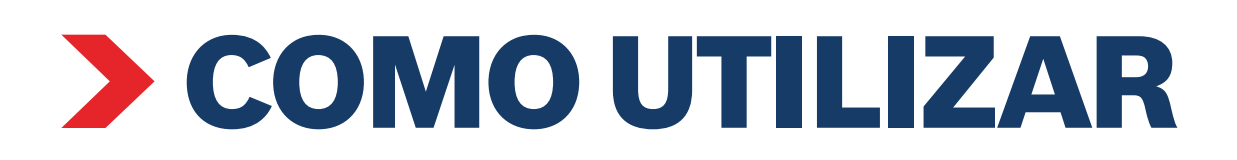

Infografia com foco no produto (redes sociais)

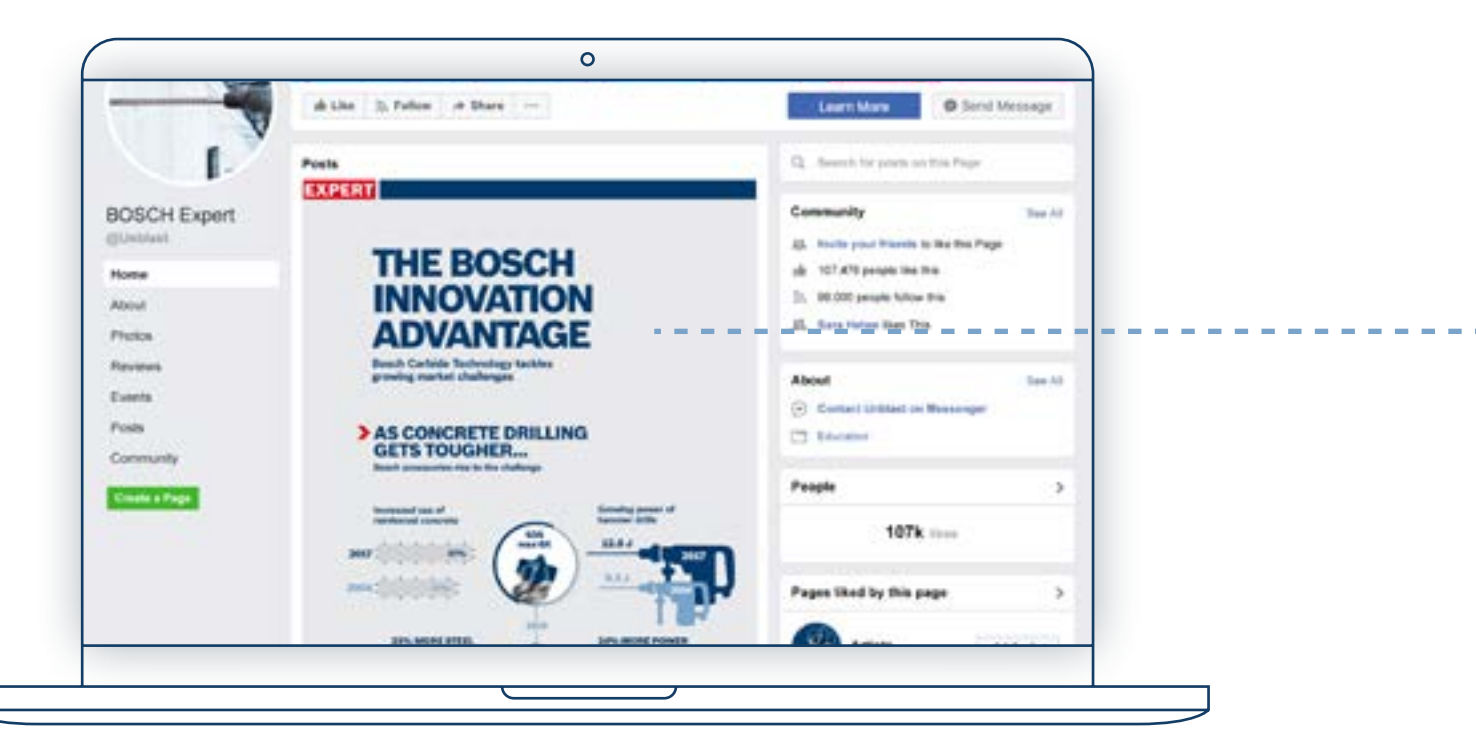

### Infografia com foco no produto (site do distribuidor)

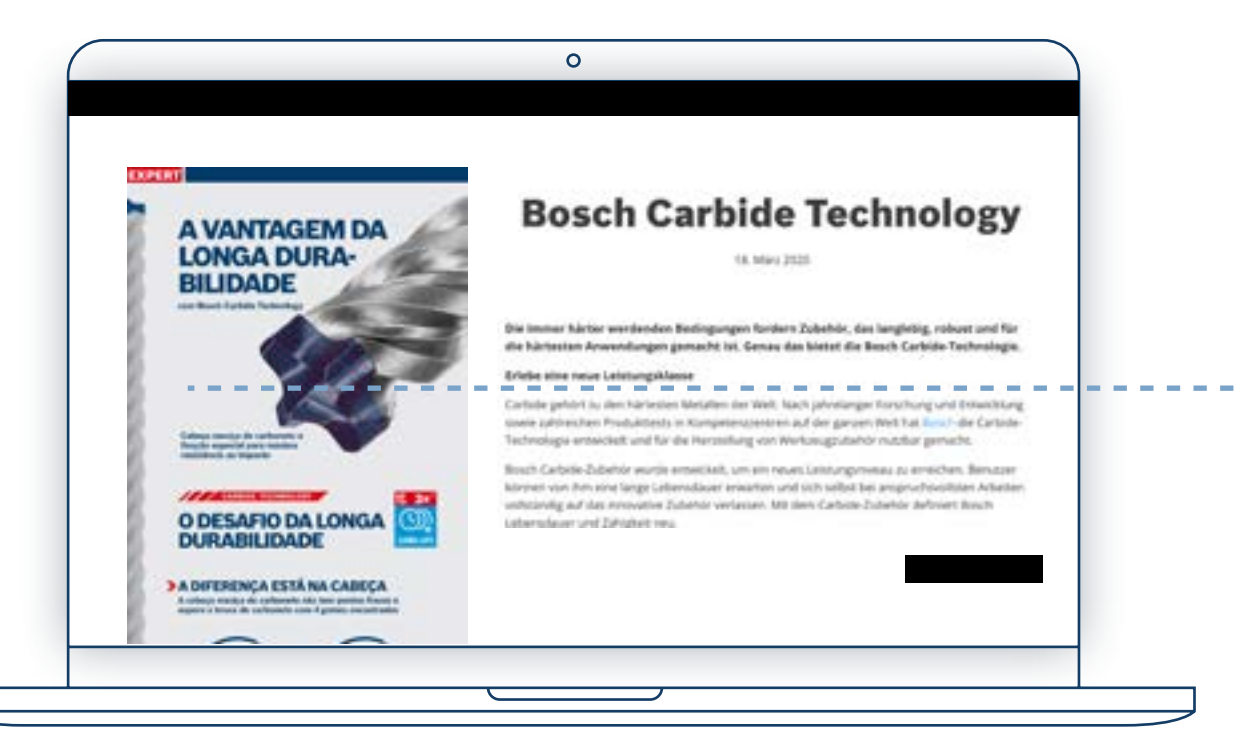

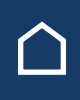

### Página do produto

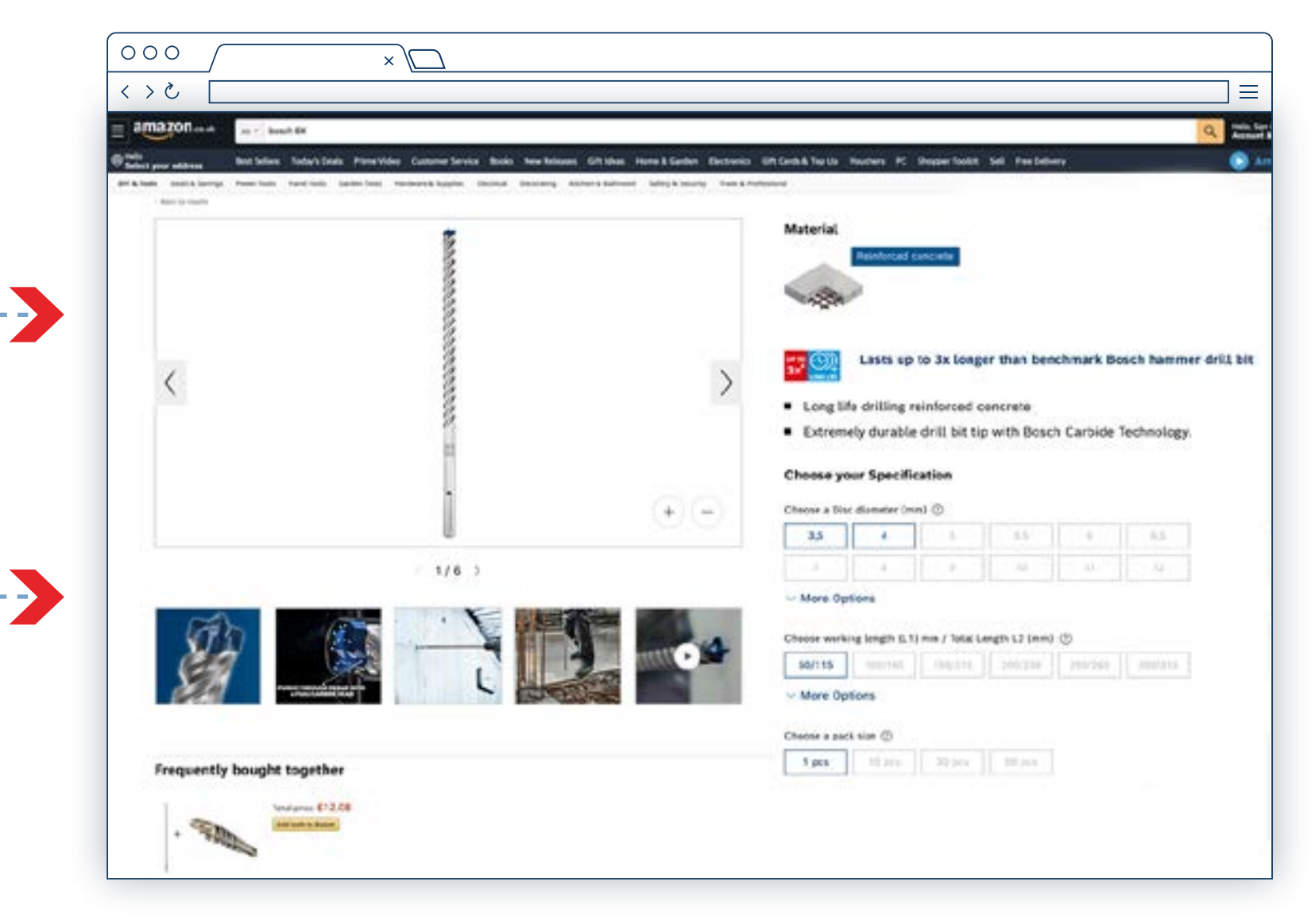

### Ligação para as páginas do produto para os utilizadores comprarem

Usa as infografias para destacar as vantagens de um produto

### EXPERT RECURSOS DE MARKETING DO DISTRIBUIDOR

Como utilizar: Infografias

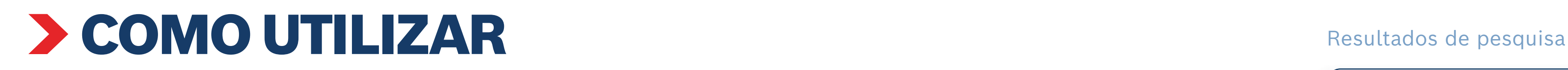

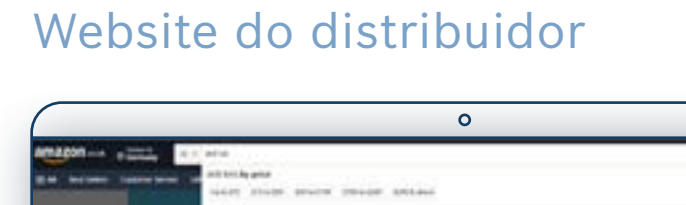

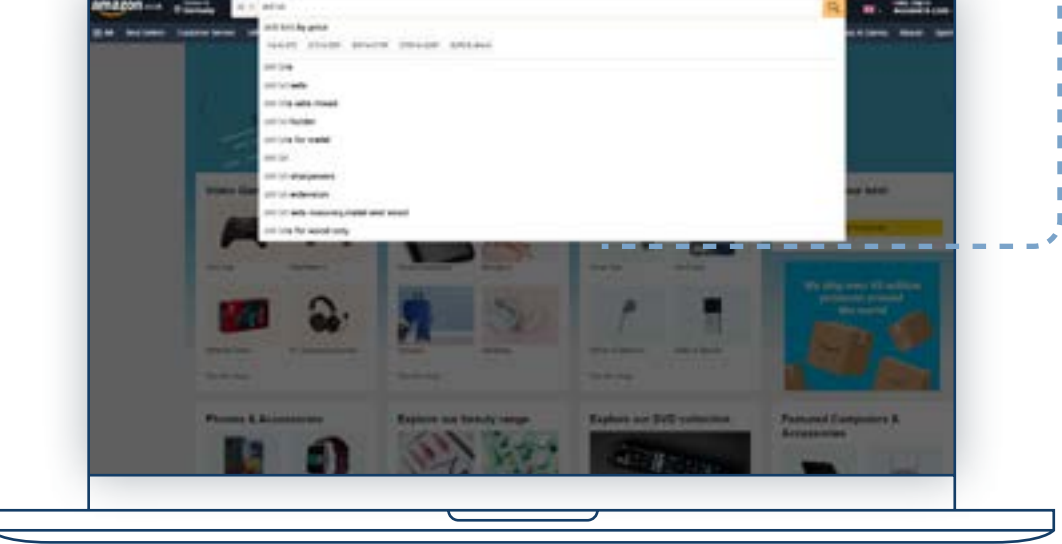

 $\circ$ 

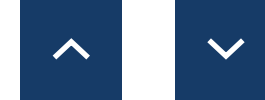

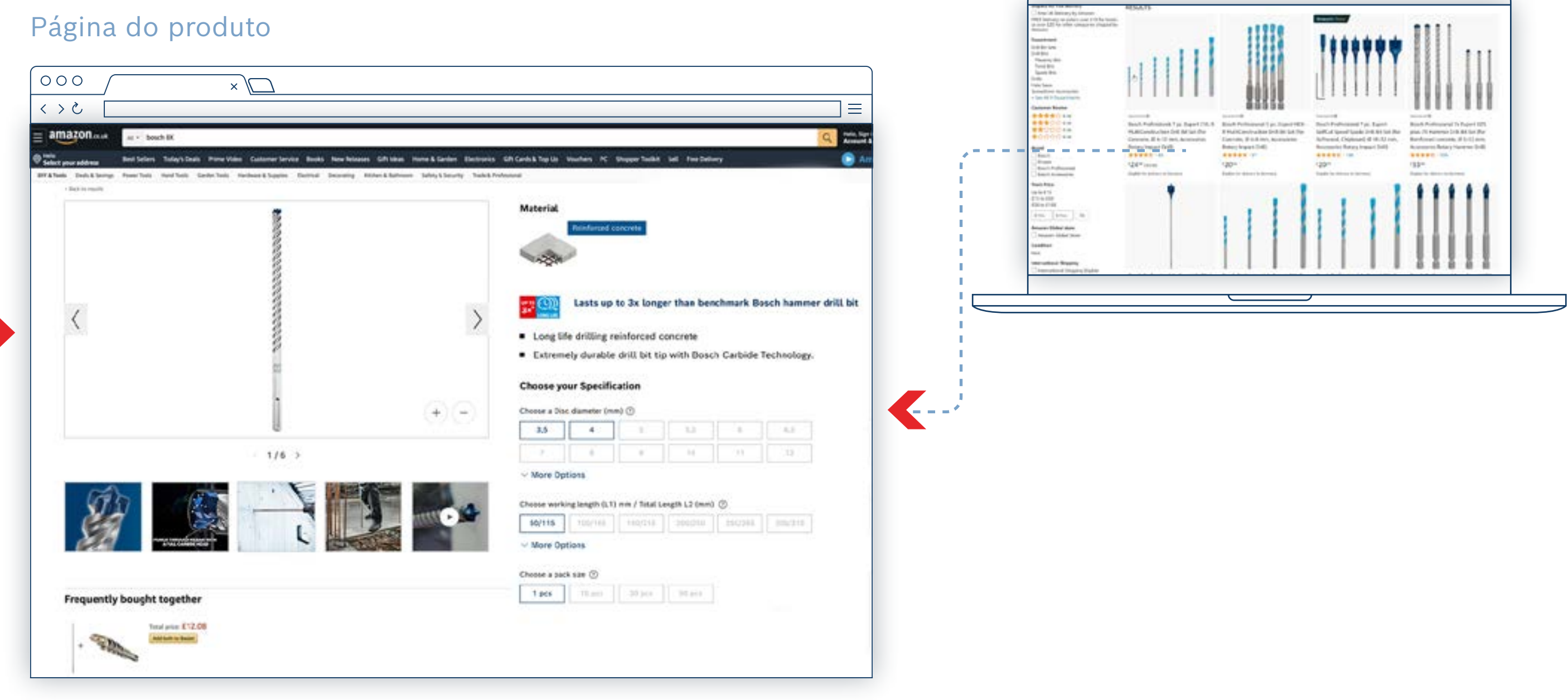

### Ajuda os utilizadores a encontrar produtos na tua página

### EXPERT RECURSOS DE MARKETING DO DISTRIBUIDOR

Como utilizar: Palavras-chave no site

<span id="page-13-0"></span>Como utilizar: Recursos de conversão

**[Abrasivos](https://www.bosch-professional.com/dealerassets/Product-Excels/abrasives/mz/pt/) [Acessórios para máquinas e sistemas](https://www.bosch-professional.com/dealerassets/Product-Excels/machine-and-system-accessories/mz/pt/) [Cortar e rebarbar](https://www.bosch-professional.com/dealerassets/Product-Excels/cutting-and-grinding/mz/pt/) [Acessórios para multicortadora](https://www.bosch-professional.com/dealerassets/Product-Excels/multitool-accessories/mz/pt/) [Brocas](https://www.bosch-professional.com/dealerassets/Product-Excels/drill-bits/mz/pt/) [Lâminas de serra](https://www.bosch-professional.com/dealerassets/Product-Excels/saw-blades/mz/pt/)**

[Transferir tudo](https://www.bosch-professional.com/dealerassets/Product-Excels/mz/pt/) [C]

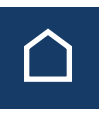

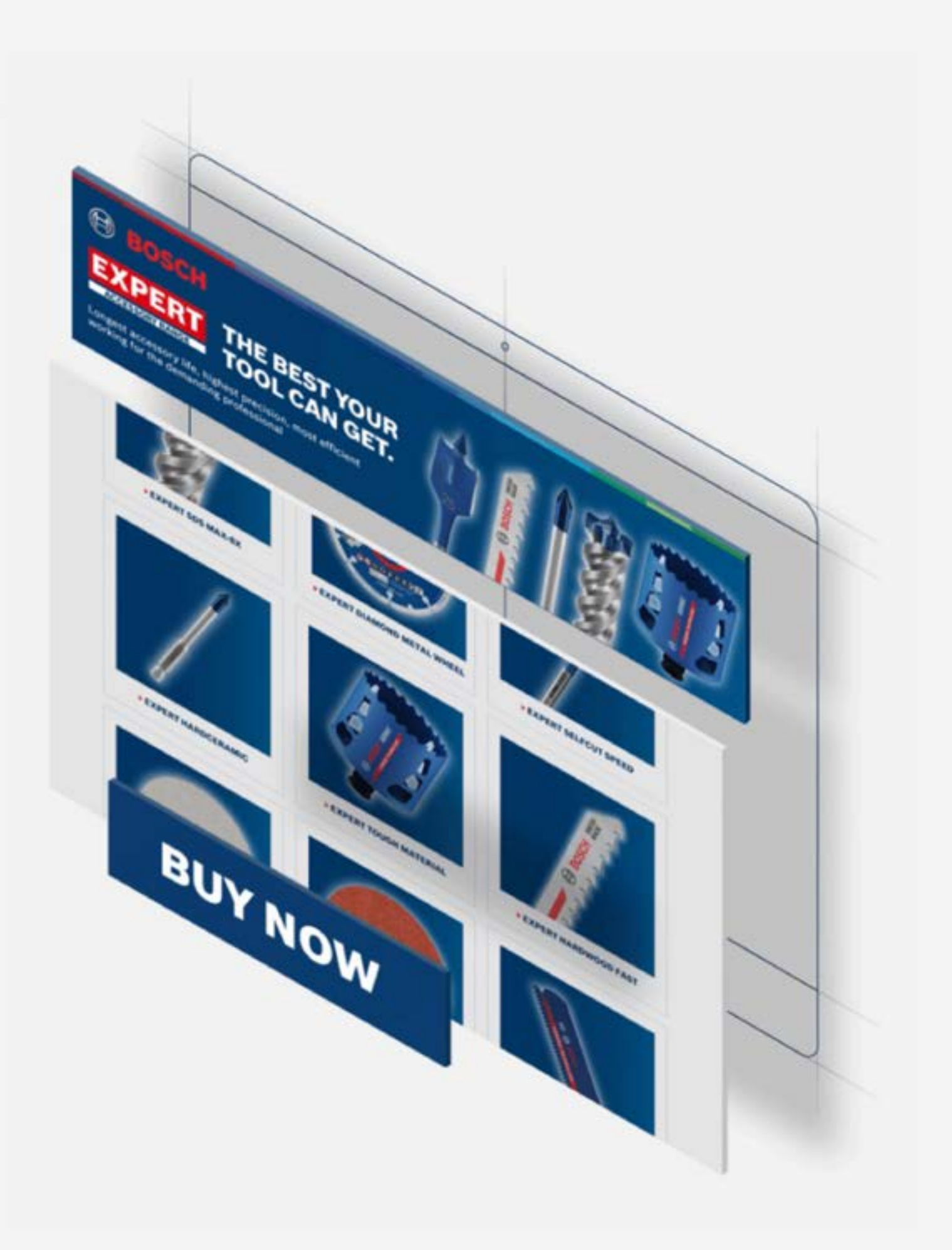

**[Serra craniana](https://www.bosch-professional.com/dealerassets/Product-Excels/hole-saw/mz/pt/)**

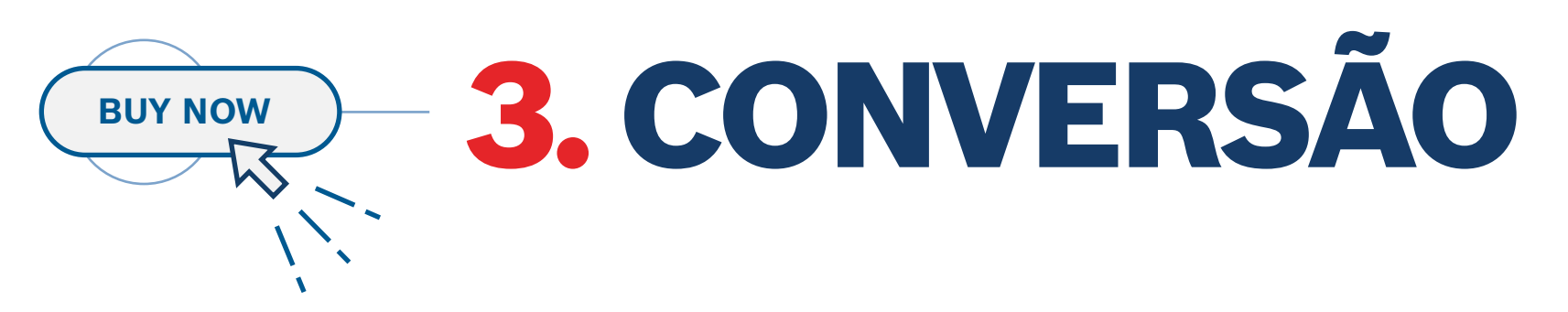

Os recursos de conversão consistem em todas as informações de compra relevantes para convencer o utilizador de que está a comprar o produto certo: **descrições de produtos e fotografias e vídeos de aplicações. Imagens de produtos e embalagens, informações sobre o material,** etc.

**Transfere o conteúdo da Vista geral da gama:**

Como utilizar: Recursos de conversão

Imagens do produto Imagens de utilização Gráfico aranha Animações Vídeos

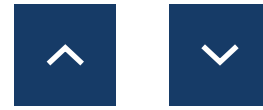

## PRÉ-VISUALIZAR OS RECURSOS Página do produto

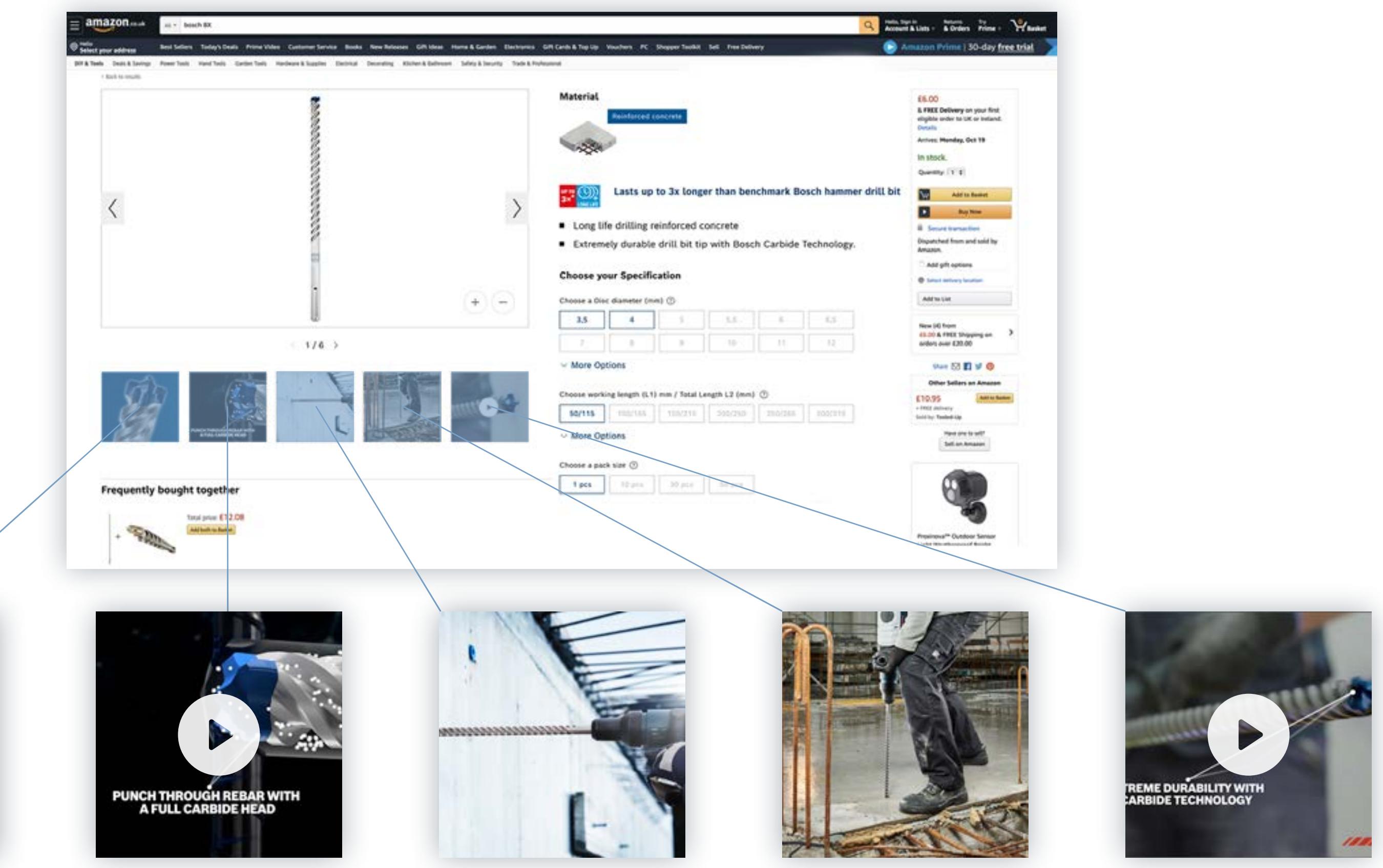

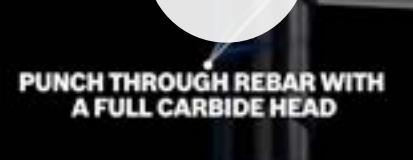

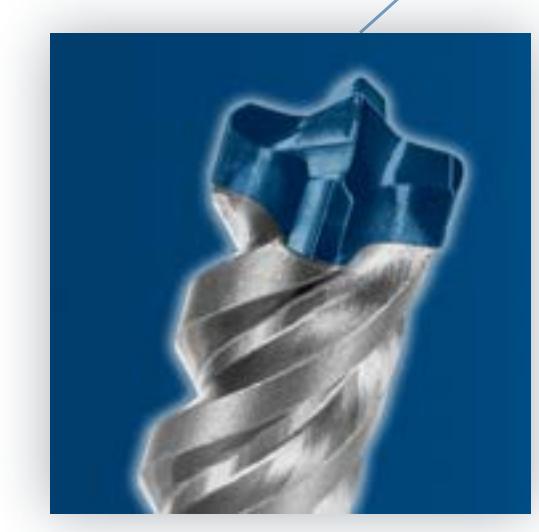

Transferir recursos

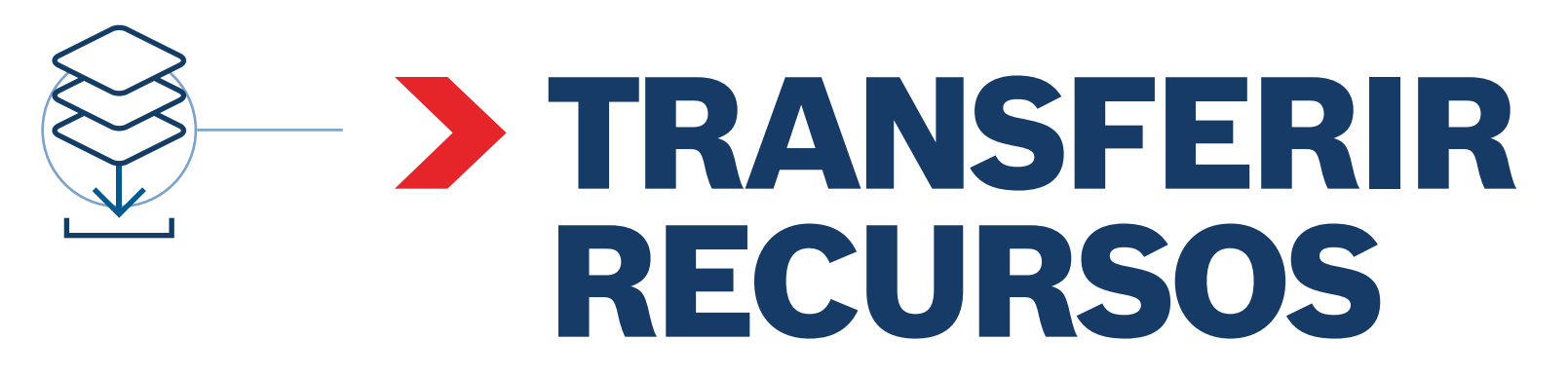

**Transfere os recursos para todas as fases:**

**[Banners online](#page-16-0) [Modelos de página de destino](#page-23-0) [Palavras-chave no site](#page-31-0) [Modelos de e-mail](#page-23-0) [Recursos para redes sociais](#page-18-0) [Vídeos](#page-30-0) [Páginas editoriais](#page-28-0) [Infografias](#page-27-0) [Desafio de desempenho](#page-22-0)**

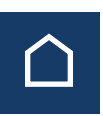

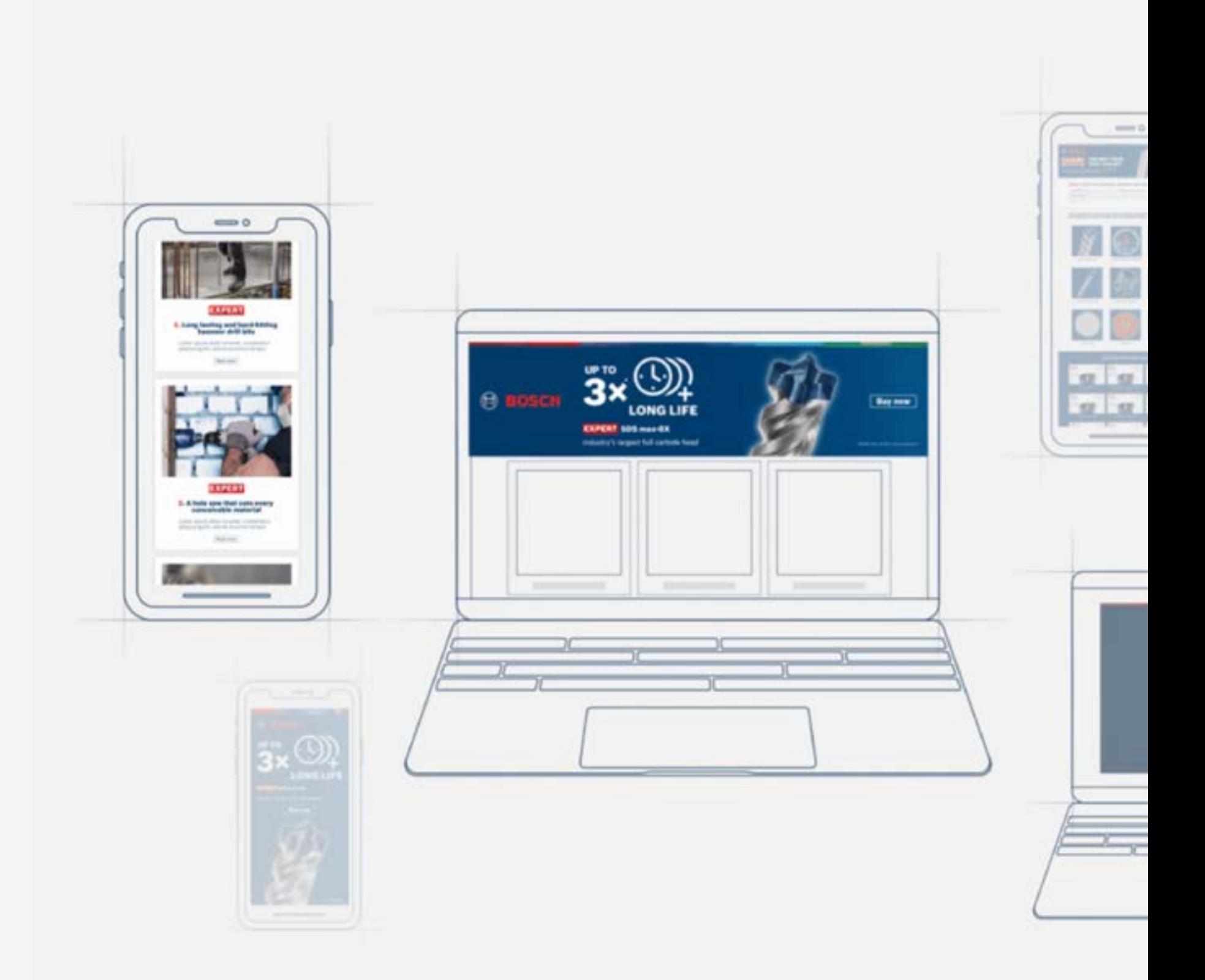

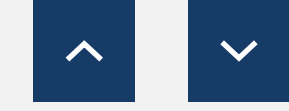

<span id="page-16-0"></span>Transferência de recursos

**[Transferir banners estáticos](https://media.bosch-pt.com/ac/dealer-assets/expert-2/pt/PT7-Static cons.zip) [Transferir banners estáticos](https://media.bosch-pt.com/ac/dealer-assets/expert-2/pt/PT10-Static Metal.zip) [Transferir banners estáticos](https://media.bosch-pt.com/ac/dealer-assets/expert-2/pt/PT13-Static Wood.zip) [Transferir banners animados](https://media.bosch-pt.com/ac/dealer-assets/expert-2/pt/PT14-Animated Wood.zip)**  $\Box$  Transferir banners animados  $\Box$  Transferir banners animados  $\Box$ **[Transferir ficheiros abertos](https://media.bosch-pt.com/ac/dealer-assets/expert-3/pt/PT_AWA_BANNER_STAT_CONS.zip) [Transferir ficheiros abertos](https://media.bosch-pt.com/ac/dealer-assets/expert-3/pt/PT_AWA_BANNER_STAT_METAL.zip) [Transferir ficheiros abertos](https://media.bosch-pt.com/ac/dealer-assets/expert-3/pt/PT_AWA_BANNER_STAT_WOOD.zip)**

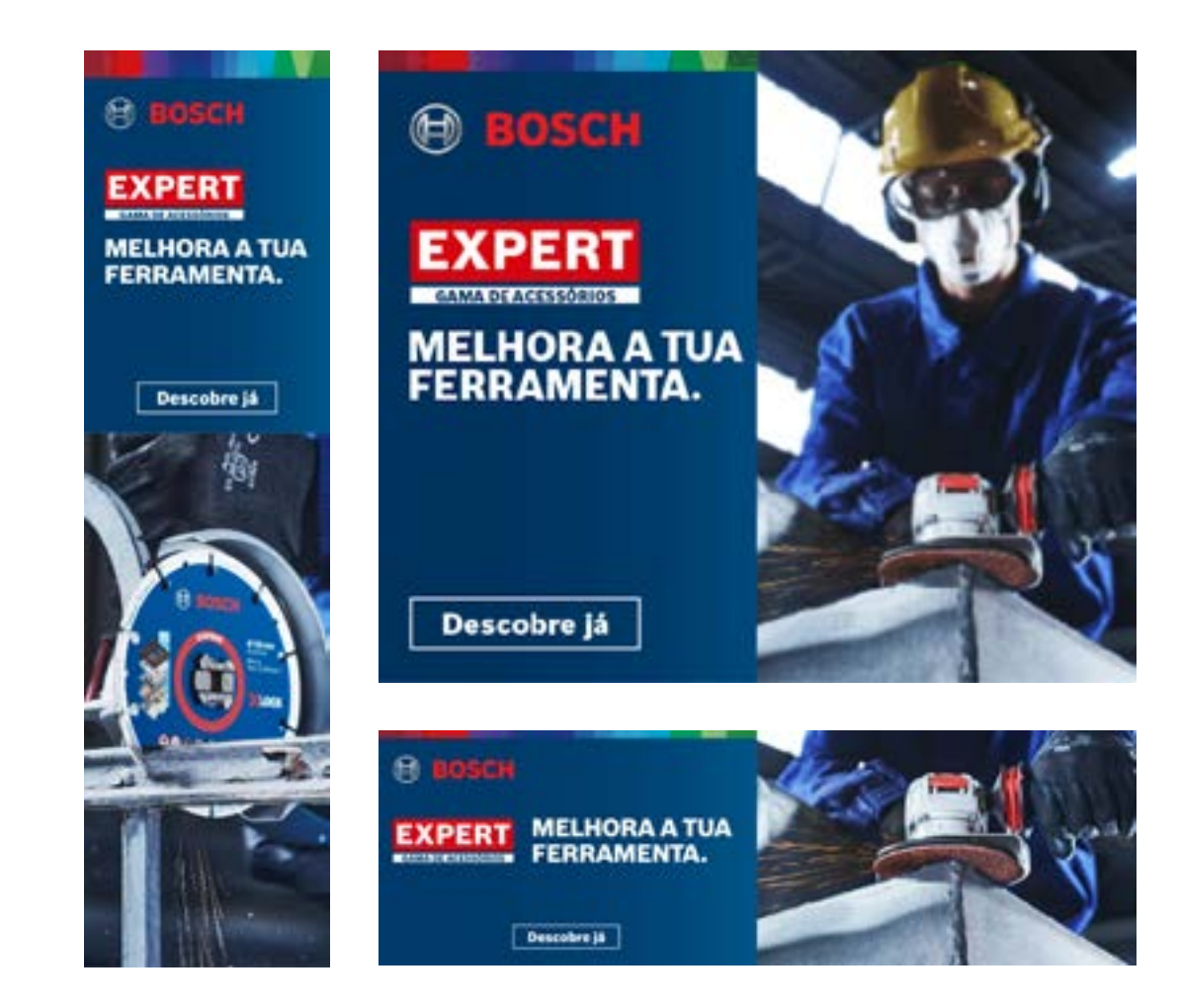

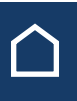

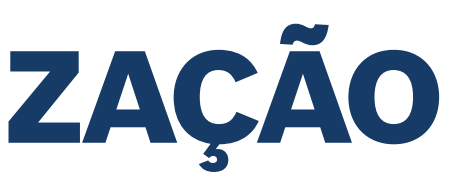

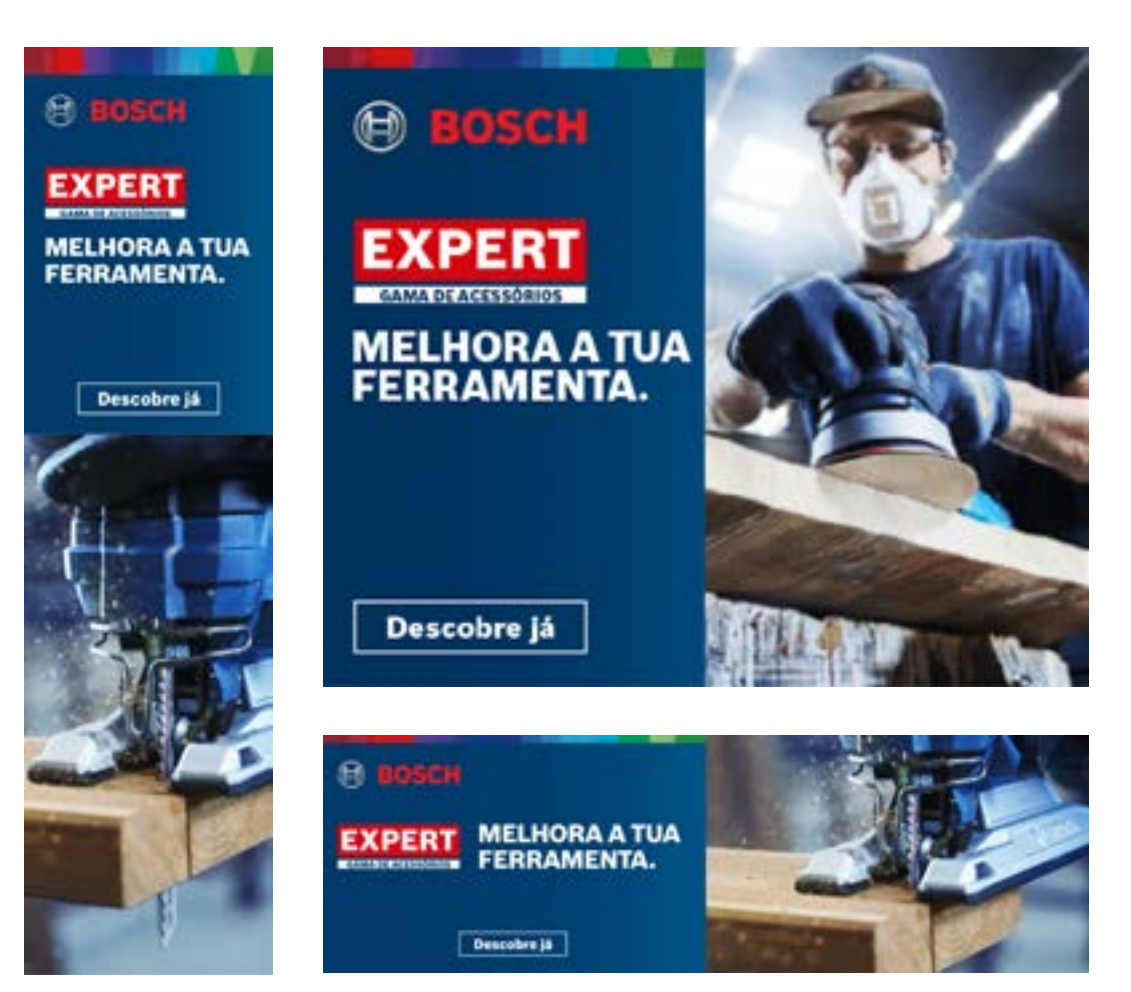

### Para a construção civil Para metal Para madeira

![](_page_16_Picture_4.jpeg)

## BANNERS ONLINE: CONSCIENCIALIZAÇÃO

[Transferir tudo](https://media.bosch-pt.com/ac/dealer-assets/expert-2/pt/PT9- Download all.zip) [Transferir tudo](https://media.bosch-pt.com/ac/dealer-assets/expert-2/pt/PT12-Download all.zip) [Transferir tudo](https://media.bosch-pt.com/ac/dealer-assets/expert-2/pt/PT15- Download all.zip)

<span id="page-17-0"></span>Transferência de recursos

**[Transferir banners estáticos](https://media.bosch-pt.com/ac/dealer-assets/expert-3/pt/PT_STATIC_CONSTR.zip) [Transferir banners estáticos](https://media.bosch-pt.com/ac/dealer-assets/expert-3/pt/PT_STATIC_METAL.zip) [Transferir banners estáticos](https://media.bosch-pt.com/ac/dealer-assets/expert-3/pt/PT_STATIC_WOOD.zip) [Transferir banners animados](https://media.bosch-pt.com/ac/dealer-assets/expert-3/pt/PT_ANIMATED_WOOD.zip)**  $\mathbb{C}$  **1. Transferir banners animados**  $\mathbb{C}$  **1. Transferir banners animados**  $\mathbb{C}$ **[Transferir ficheiros abertos](https://media.bosch-pt.com/ac/dealer-assets/expert-3/pt/PT_OPEN_CONSTR.zip) [Transferir ficheiros abertos](https://media.bosch-pt.com/ac/dealer-assets/expert-3/pt/PT_OPEN_METAL.zip) [Transferir ficheiros abertos](https://media.bosch-pt.com/ac/dealer-assets/expert-3/pt/PT_OPEN_WOOD.zip)**

**@ BOSCH**  $50 \times \circledcirc$ **EXPERT Sheet metal** LONGA DURABILIDADE onga duração a perfurar aç<br>continui **EXPERT Diamond** Compra já **Metal Wheel** Cortar metal de forma inovadora com Diamond Technology Compra já n. Bouch 2 608 603 161

![](_page_17_Picture_10.jpeg)

![](_page_17_Picture_12.jpeg)

![](_page_17_Picture_13.jpeg)

![](_page_17_Picture_14.jpeg)

![](_page_17_Picture_16.jpeg)

### Para a construção civil Para metal Para madeira

![](_page_17_Picture_4.jpeg)

## BANNERS ONLINE: CONSIDERAÇÃO

[Transferir tudo](https://media.bosch-pt.com/ac/dealer-assets/expert-3/pt/Download_All_Construction.zip) [Transferir tudo](https://media.bosch-pt.com/ac/dealer-assets/expert-3/pt/Download_All_Metal.zip) [Transferir tudo](https://media.bosch-pt.com/ac/dealer-assets/expert-3/pt/Download_All_Wood.zip)

![](_page_17_Picture_19.jpeg)

<span id="page-18-0"></span>Transferência de recursos

## RECURSOS PARA REDES SOCIAIS: CONSCIENCIALIZAÇÃO

![](_page_18_Picture_3.jpeg)

![](_page_18_Figure_4.jpeg)

![](_page_18_Picture_6.jpeg)

 $\circ \bullet \bullet \blacksquare$ 

![](_page_18_Picture_10.jpeg)

<span id="page-19-0"></span>Transferência de recursos

## VÍDEOS SOBRE TECNOLOGIA

### Para a construção civil Para metal Para madeira

![](_page_19_Picture_4.jpeg)

### **Formatos de vídeo**

1080x1080 in 1080x1920 **o** 

### **Formatos de vídeo**

![](_page_19_Picture_79.jpeg)

![](_page_19_Picture_13.jpeg)

![](_page_19_Picture_15.jpeg)

### **Formatos de vídeo**

1080x1080 in 1080x1920 **o** 

[Transferir tudo](https://media.bosch-pt.com/ac/dealer-assets/expert-2/pt/EXCITE-Video_Contruction_PT.zip) [Transferir tudo](https://media.bosch-pt.com/ac/dealer-assets/expert-2/pt/EXCITE-Video_Metal_PT.zip) [Transferir tudo](https://media.bosch-pt.com/ac/dealer-assets/expert-2/pt/EXCITE-Video_Wood_PT.zip)

![](_page_19_Picture_9.jpeg)

<span id="page-20-0"></span>Transferência de recursos

## VÍDEOS DE DEPOIMENTOS

Para a construção civil Para metal Para madeira

![](_page_20_Picture_5.jpeg)

**Formatos de vídeo**

1080x1080 in 1080x1350 F 1080x1920 **o** 1920x1080<sup></sub></sup>

### **Formatos de vídeo**

![](_page_20_Picture_109.jpeg)

![](_page_20_Picture_16.jpeg)

### **Formatos de vídeo**

- 1080x1080 in
- 1080x1350 f
- 1080x1920 **o**
- 1920x1080<sup><sup>6</sup></sub></sup>

![](_page_20_Picture_23.jpeg)

 $\blacktriangle$ 

![](_page_20_Picture_8.jpeg)

![](_page_20_Picture_9.jpeg)

<span id="page-21-0"></span>Transferência de recursos

## RECURSOS PARA REDES SOCIAIS: CONSIDERAÇÃO

![](_page_21_Picture_3.jpeg)

[Transferir tudo](https://media.bosch-pt.com/ac/dealer-assets/expert-3/pt/PT_CONSTRUCTION.zip) [Transferir tudo](https://media.bosch-pt.com/ac/dealer-assets/expert-3/pt/PT_METAL.zip) [Transferir tudo](https://media.bosch-pt.com/ac/dealer-assets/expert-3/pt/PT_WOOD.zip)

 $\Box$ 

 $\sim 0.01$ 

![](_page_21_Picture_8.jpeg)

<span id="page-22-0"></span>Transferência de recursos

## DESAFIO DE DESEMPENHO

![](_page_22_Picture_3.jpeg)

[Transferir tudo](https://media.bosch-pt.com/ac/dealer-assets/expert-2/pt/PT20-Perf chellenger.zip)

![](_page_22_Picture_9.jpeg)

![](_page_22_Picture_11.jpeg)

![](_page_22_Picture_12.jpeg)

**Formatos de vídeo**

1080x1080 in 1920x1080<sup></sub></sup>

<span id="page-23-0"></span>Transferência de recursos

## E-MAIL/PÁGINAS DE DESTINO: CONSCIENCIALIZAÇÃO

Newsletter por e-mail et al. et al. et al. et al. et al. et al. et al. et al. et al. et al. et al. et al. et a

![](_page_23_Picture_4.jpeg)

![](_page_23_Picture_8.jpeg)

![](_page_23_Picture_9.jpeg)

Transferência de recursos

## E-MAIL/PÁGINAS DE DESTINO: CONSTRUÇÃO CIVIL

![](_page_24_Picture_4.jpeg)

![](_page_24_Picture_5.jpeg)

![](_page_24_Picture_6.jpeg)

### OS NOVOS ACESSÓRIOS BOSCH EXPERT OFERECEM **VANTAGENS CLARAS NA OBRA**

As obras podem ser duras, os materiais desgastam as tuas ferramentas<br>e o trabalho também pode ser físico. É por isso que precisas dos melhores acessórico que possam resistir aos desafios da obra e reduzir o teu desgaste físico

Os acessórios Bosch EXPERT são a melhor escolha para obras

![](_page_24_Picture_10.jpeg)

### **XPERT** I. A vantagem da longa

**aração da gama EXPERT** 

### **EXPERT**

2. Ótimos resultados em materiais resistentes

![](_page_24_Picture_16.jpeg)

### A HEX 9 suporta as cerâmicas mais duras:

Vista broca perfusa com facilidade e rápidez as cerámicas ma

![](_page_24_Picture_19.jpeg)

### 3. Eficiência e eficácia com EXPERT

PERT

![](_page_24_Picture_24.jpeg)

![](_page_24_Picture_25.jpeg)

A HEX 9 suporta as cerámicas mais duras:

![](_page_24_Picture_27.jpeg)

![](_page_24_Picture_28.jpeg)

DESCOBRE A VANTAGEM EXPERT COM ESTES ACESSÓRIOS<br>DE DESEMPENHO SUPERIOR PARA PROFISSIONAIS QUE<br>USAM FERRAMENTAS ELÉTRICAS

![](_page_24_Picture_30.jpeg)

### Newsletter por e-mail Página de destino do produto Página de destino da campanha

![](_page_24_Picture_37.jpeg)

[Transferir tudo](https://media.bosch-pt.com/ac/dealer-assets/expert-3/pt/PT27_AWA_email_landingpage_Download_all_Construction.zip)

![](_page_24_Picture_32.jpeg)

![](_page_24_Picture_33.jpeg)

![](_page_24_Picture_34.jpeg)

![](_page_24_Picture_35.jpeg)

Transferência de recursos

## E-MAIL/PÁGINAS DE DESTINO: METAL

![](_page_25_Picture_4.jpeg)

![](_page_25_Picture_5.jpeg)

Uma maneira totalmente nova de cortar metal com o Diamond Metal Wheel:

![](_page_25_Picture_9.jpeg)

![](_page_25_Picture_10.jpeg)

Uma maneira totalmente nova de cortar metal com o Diamond Metal Wheel:

![](_page_25_Picture_12.jpeg)

DESCOBRE A VANTAGEM EXPERT COM ESTES ACESSÓRIOS<br>DE DESEMPENHO SUPERIOR PARA PROFISSIONAIS QUE USA<br>FERRAMENTAS ELÉTRICAS **VAIS QUE USAM** 

![](_page_25_Picture_14.jpeg)

![](_page_25_Picture_25.jpeg)

![](_page_25_Picture_26.jpeg)

![](_page_25_Picture_27.jpeg)

[Transferir tudo](https://media.bosch-pt.com/ac/dealer-assets/expert-3/pt/PT28_AWA_email_landingpage_Download_all_Metal.zip)

![](_page_25_Picture_16.jpeg)

3. Um EXPERT para os desafios mais difíceis em metal

Sabe male

![](_page_25_Picture_21.jpeg)

![](_page_25_Picture_22.jpeg)

![](_page_25_Picture_23.jpeg)

![](_page_25_Picture_24.jpeg)

Transferência de recursos

**EXPERT** 

## E-MAIL/PÁGINAS DE DESTINO: MADEIRA

![](_page_26_Picture_4.jpeg)

### 1. Alta qualidade e a vantagem da longa vida útil da gama EXPERT

### **EXPERT**

2. Pó mínimo **Sabe male** 

![](_page_26_Picture_9.jpeg)

### **EXPERT** 3. Eficiência em cada trabalho

Sale male

### Lixar com muito menos pó

Aprenais, two de ficar no pd o

### Newsletter por e-mail Página de destino do produto Página de destino da campanha

![](_page_26_Picture_15.jpeg)

### Lixar com muito menos pó 'Com tissu normals, the de ficar no oil durante hotes. Risk, com a M400.

![](_page_26_Picture_17.jpeg)

DESCOBRE A VANTAGEM EXPERT COM ESTES ACESSÓRIOS<br>DE DESEMPENHO SUPERIOR PARA PROFISSIONAIS QUE<br>USAM FERRAMENTAS ELÉTRICAS

![](_page_26_Picture_19.jpeg)

[Transferir tudo](https://media.bosch-pt.com/ac/dealer-assets/expert-3/pt/PT29_AWA_email_landingpage_Download_all_Wood.zip)

![](_page_26_Picture_21.jpeg)

![](_page_26_Picture_23.jpeg)

![](_page_26_Picture_24.jpeg)

![](_page_26_Picture_25.jpeg)

![](_page_26_Picture_26.jpeg)

### **EXPERT**

**A GAMA BOSCH ESP TREVOLUCIONA O TRABALHO EM MADEIRA** 

Desertive a game BOSCH EXPERT

### Lixar com muito menos pó

Clive Lives normans, their de flicen no più duranter horno. Hoje, com a 684001 in più è fosiciate monini

![](_page_26_Picture_33.jpeg)

![](_page_26_Picture_34.jpeg)

1. Alta qualidade e a vantagem da longa vida útil da er

![](_page_26_Picture_36.jpeg)

<span id="page-27-0"></span>Transferência de recursos

![](_page_27_Picture_2.jpeg)

### Para a construção civil Para metal Para madeira

![](_page_27_Picture_4.jpeg)

**EXPERT A VANTAGEM DA DIAMOND TECHNOLOGY** Um método melhor para cortar metal **EXAMOND** 88 F  $\begin{array}{l} \text {Grloss de disruante de}\\ \text {aits quadlade brasados} \\ \text {no cergo para maixima} \end{array}$ A REVOLUÇÃO<br>DO DIAMANTE  $\bigodot_{\text{LONG LFE}}^{\text{WDC} \text{LOC}}$ **DA BOSCH DQUERES MENOS TROCAS DE ACESSÓRIOS?** Escolhe um disco que corta e continua a cortar HARRA<br>DE AÇO<br>Grant K<br>20 man **EXPERT Diamond**<br>Metal Wheel disca strastvi<br>slo stela **COMMOND** 

![](_page_27_Picture_9.jpeg)

<span id="page-28-0"></span>Transferência de recursos

## CONTEÚDO EDITORIAL

### Para a construção civil Para metal Para madeira

![](_page_28_Picture_4.jpeg)

![](_page_28_Picture_6.jpeg)

![](_page_28_Picture_10.jpeg)

<span id="page-29-0"></span>Transferência de recursos

## IMAGENS DE APLICAÇÕES

Para a construção civil Para metal Para madeira

![](_page_29_Picture_4.jpeg)

![](_page_29_Picture_6.jpeg)

[Transferir tudo](http://media.bosch-pt.com/ac/dealer-assets/expert-2/en/Application%20Pictures-Wood.zip) Transferir tudo Transferir tudo Transferir tudo Transferir tudo

![](_page_29_Picture_9.jpeg)

![](_page_29_Picture_11.jpeg)

![](_page_29_Picture_13.jpeg)

![](_page_29_Picture_14.jpeg)

<span id="page-30-0"></span>Transferência de recursos

## VÍDEOS DE PRODUTOS EXPERT

![](_page_30_Picture_3.jpeg)

![](_page_30_Picture_4.jpeg)

![](_page_30_Picture_5.jpeg)

![](_page_30_Picture_8.jpeg)

![](_page_30_Picture_9.jpeg)

![](_page_30_Picture_10.jpeg)

<span id="page-31-0"></span>![](_page_31_Picture_0.jpeg)

Transferência de recursos

![](_page_31_Picture_2.jpeg)

![](_page_31_Picture_3.jpeg)

![](_page_31_Picture_6.jpeg)

![](_page_31_Picture_7.jpeg)

<span id="page-32-0"></span>![](_page_32_Picture_0.jpeg)

Vista geral da gama Bosch EXPERT e conteúdo da lista de produtos

## VISTA GERAL DA GAMA BOSCH EXPERT E CONTEÚDO DA LISTA DE PRODUTOS

![](_page_32_Picture_3.jpeg)

![](_page_32_Picture_6.jpeg)

![](_page_32_Picture_4.jpeg)

> TRANSFERIR XLS

![](_page_32_Picture_10.jpeg)

## OBRIGADO

![](_page_33_Picture_3.jpeg)

 $\frac{1}{\sqrt{2}}$ 

**COLCOOO** 

H

![](_page_33_Picture_4.jpeg)

![](_page_33_Picture_6.jpeg)

![](_page_33_Picture_0.jpeg)

### **GAMA ACESSÓRIOS**